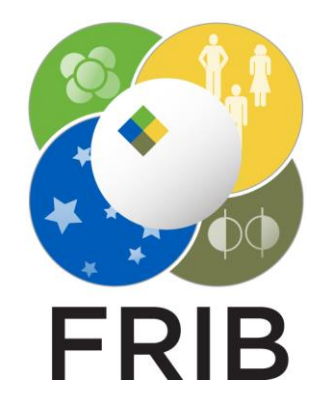

#### **Tasks for the LISE++ development assistance group**

Facility for Rare Isotope Beams, Michigan State University, East Lansing, MI 48824 USA

**2023**

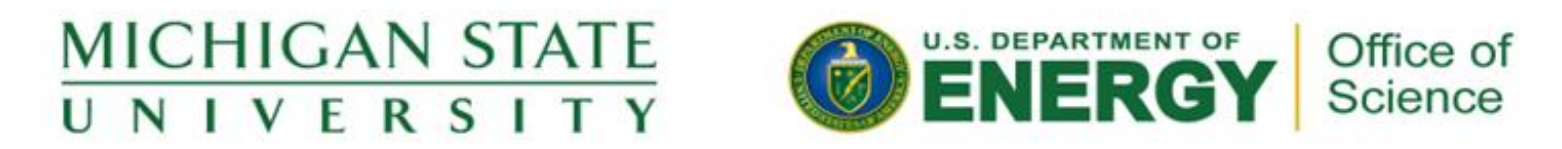

This material is based upon work supported by the U.S. Department of Energy Office of Science under Cooperative Agreement DE-SC0000661, the State of Michigan and Michigan State University. Michigan State University operates FRIB as a DOE Office of Science National User Facility in support of the mission of the Office of Nuclear Physics.

# **Week 17 (04/24/2023)**

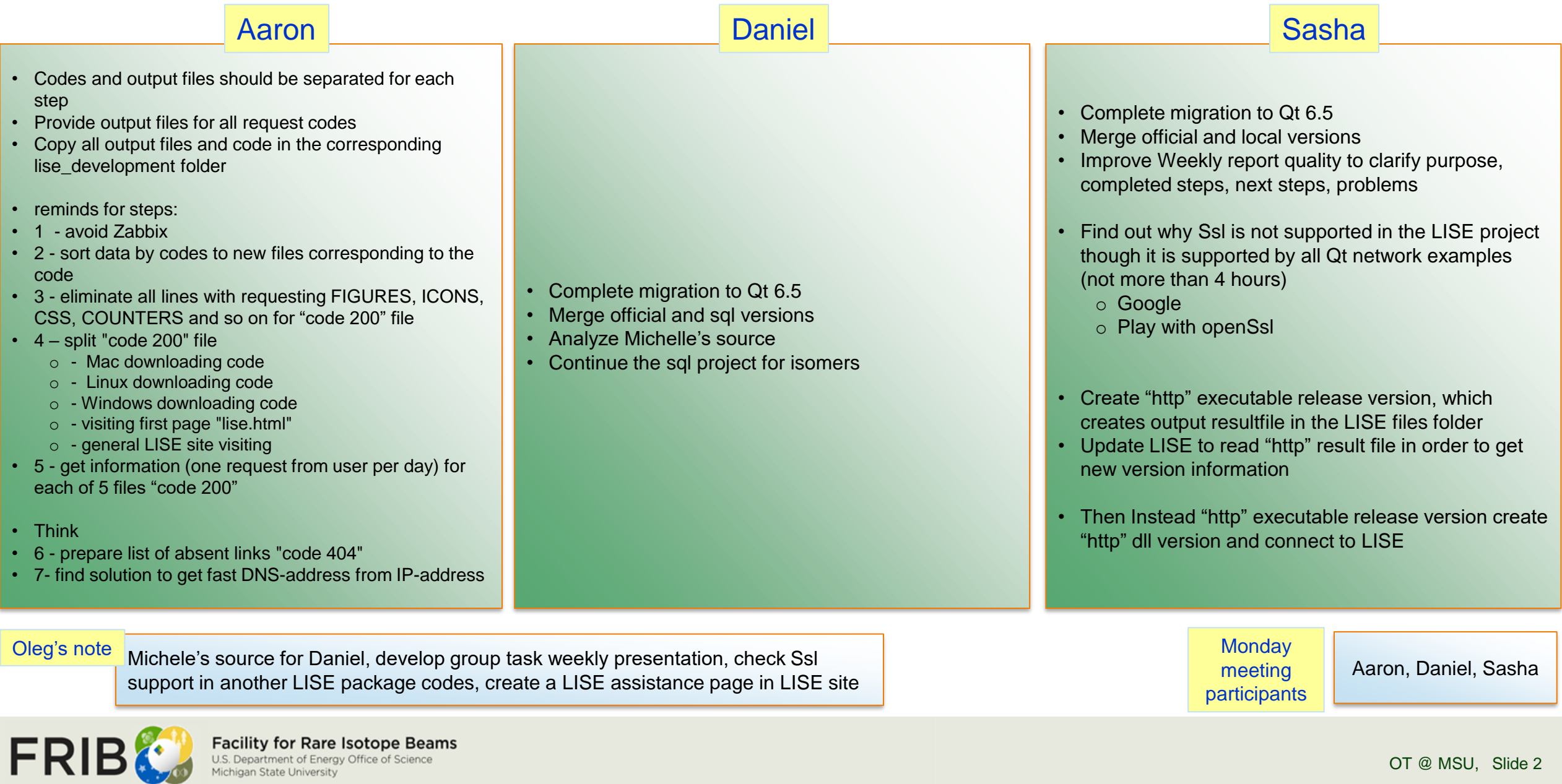

**Facility for Rare Isotope Beams** U.S. Department of Energy Office of Science<br>Michigan State University

#### **Week 18 (05/01/2023)**

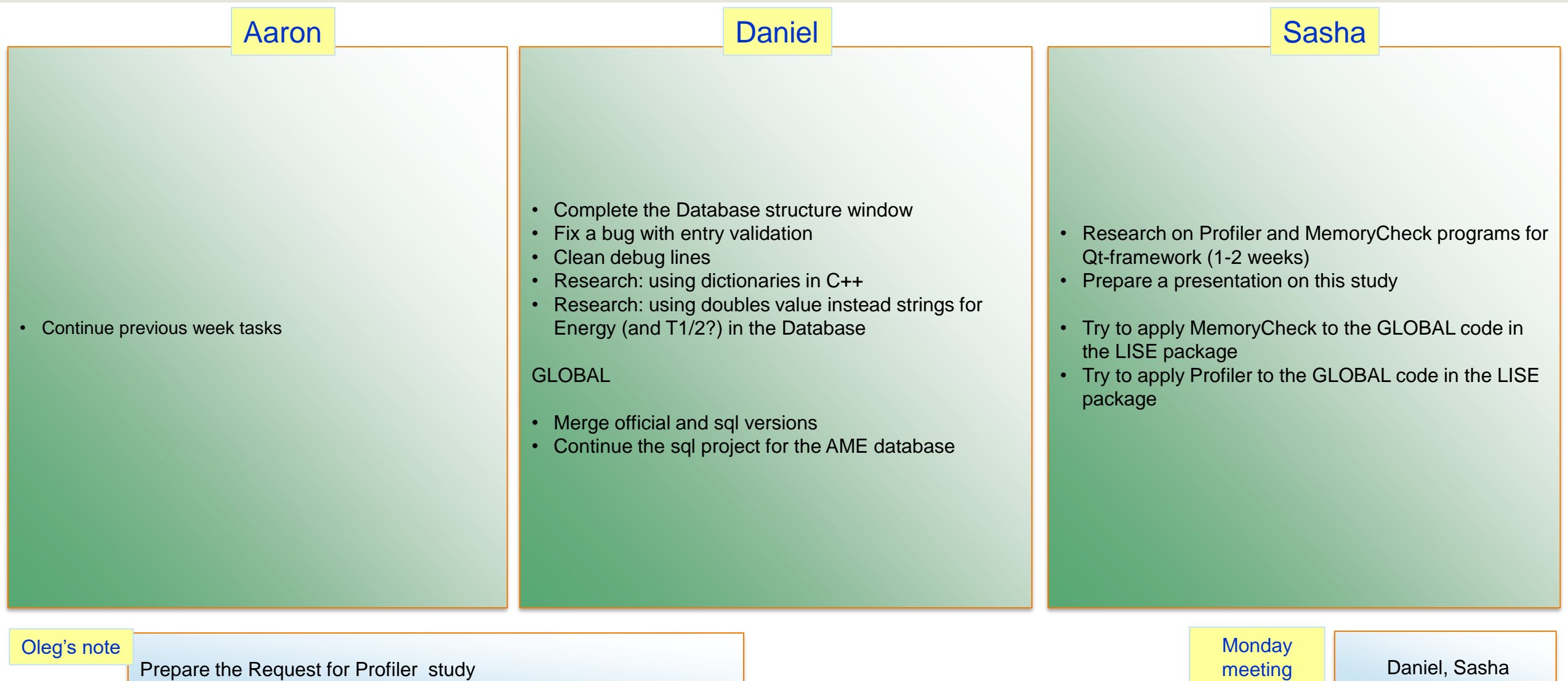

participants

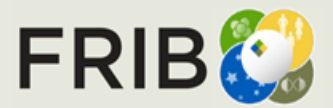

#### **Week 19 (05/08/2023)**

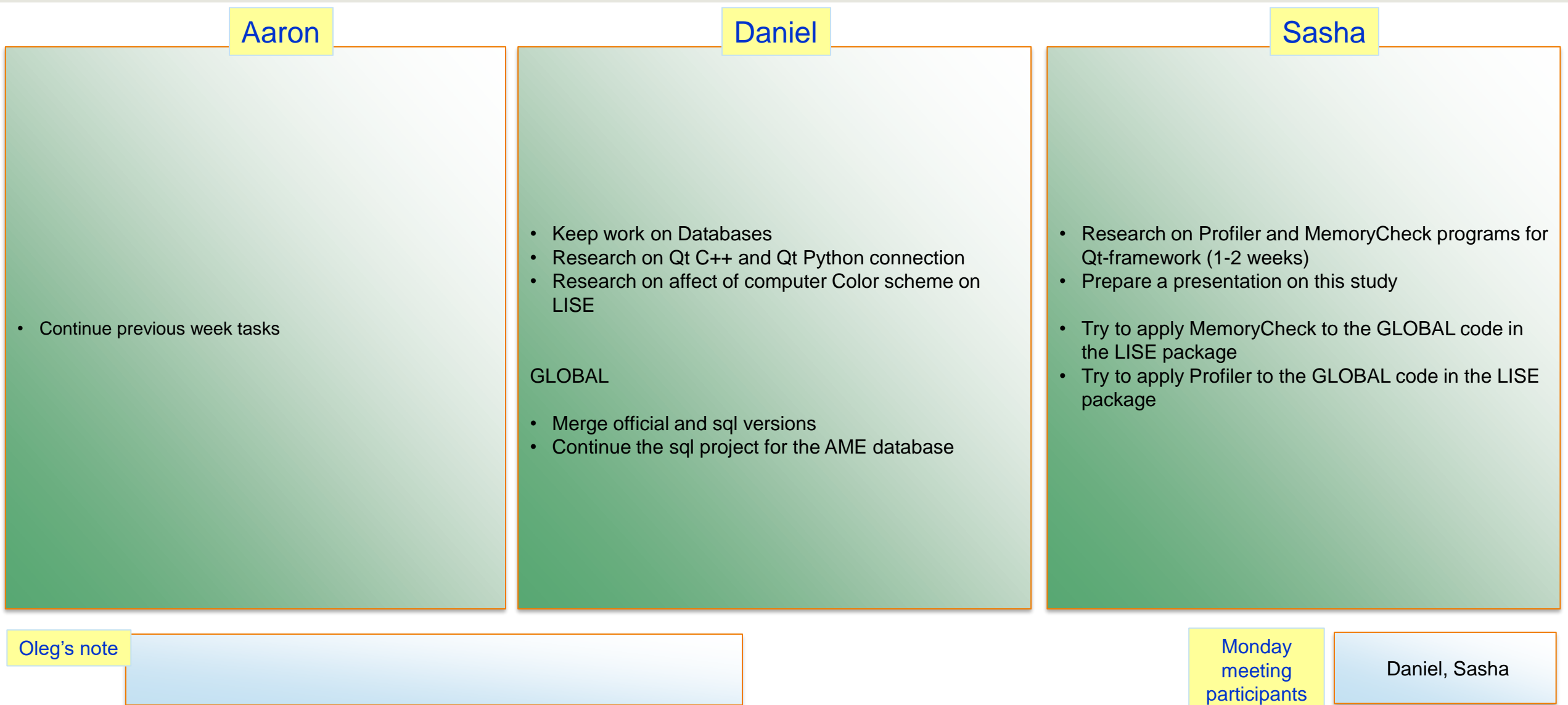

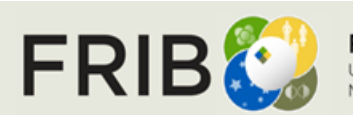

## **Week 20 (05/15/2023)**

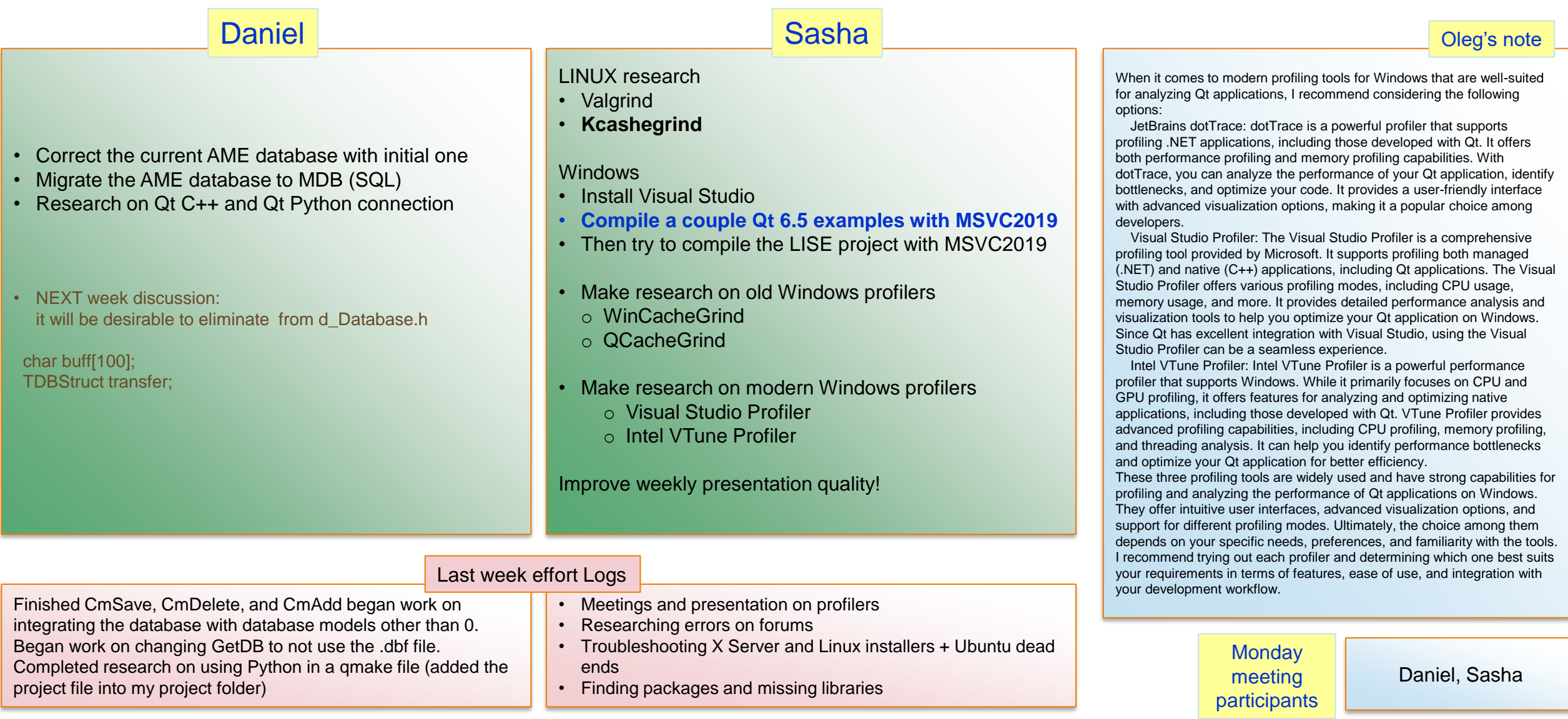

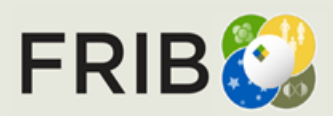

# **Week 21 (05/22/2023)**

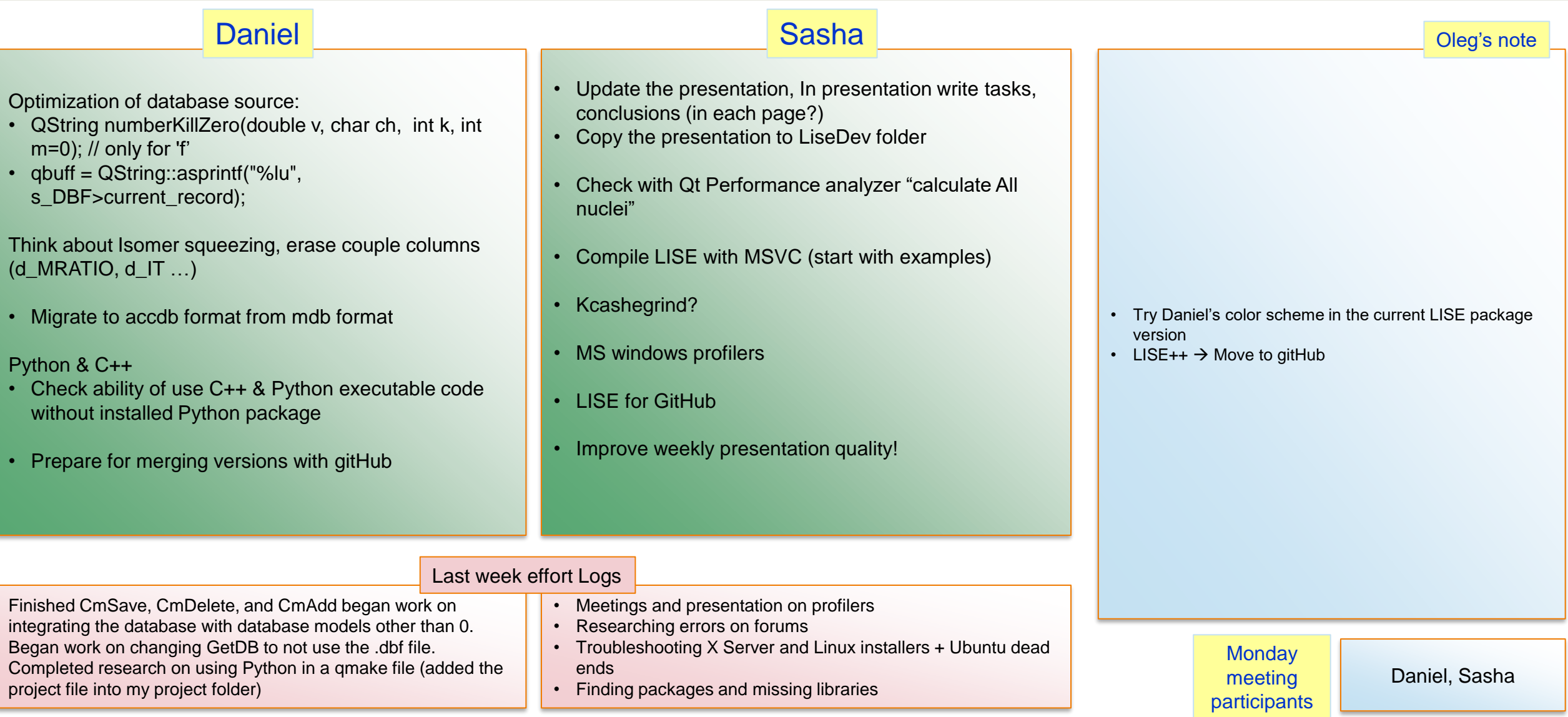

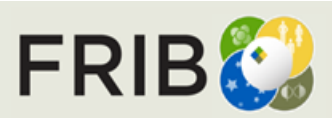

#### **Week 22 (05/30/2023)**

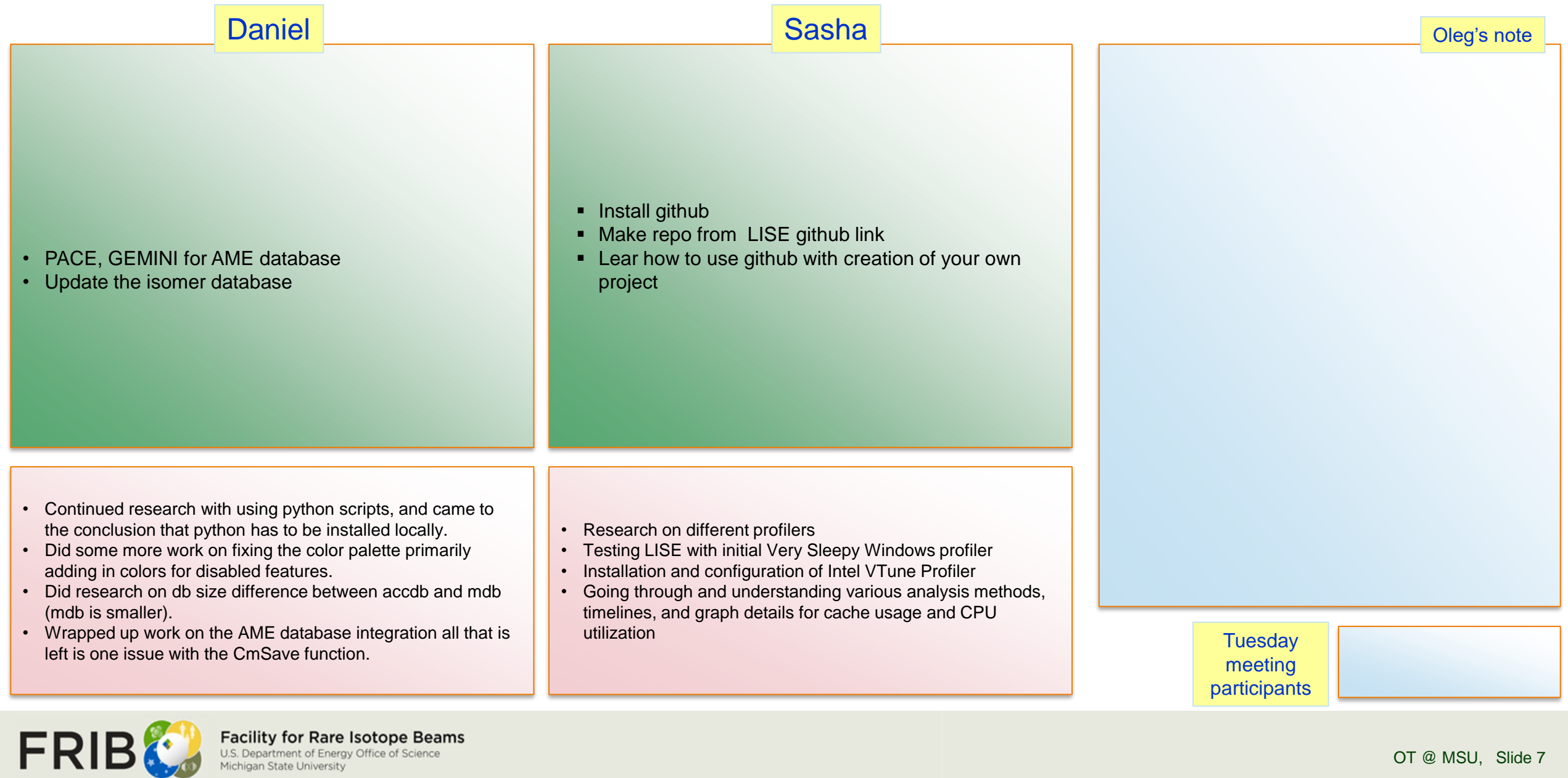

OT @ MSU, Slide 7

**Facility for Rare Isotope Beams**<br>U.S. Department of Energy Office of Science<br>Michigan State University

# **Weeks 23-24 (06/12/2023)**

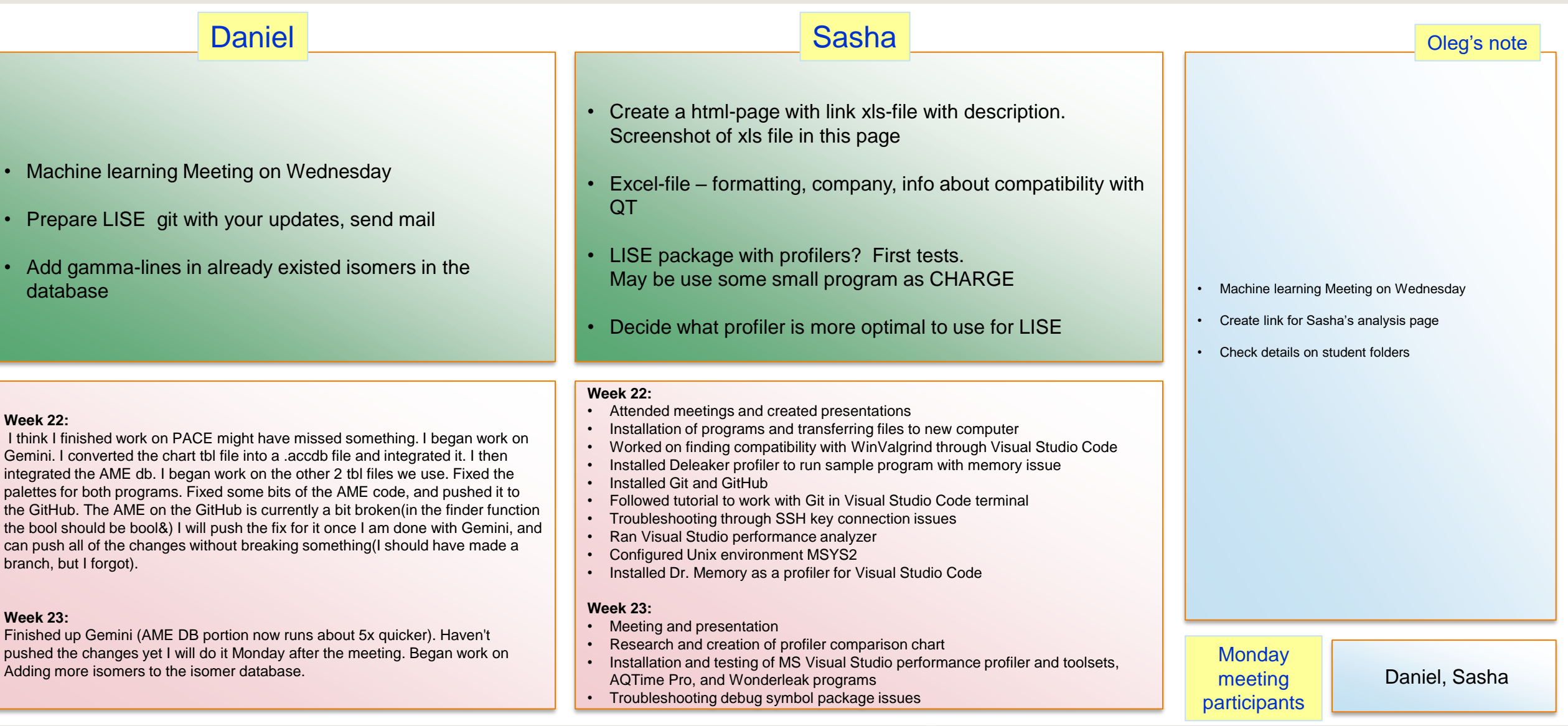

FRIBC

**Facility for Rare Isotope Beams**<br>U.S. Department of Energy Office of Science<br>Michigan State University

# **Week 25 (06/19/2023)**

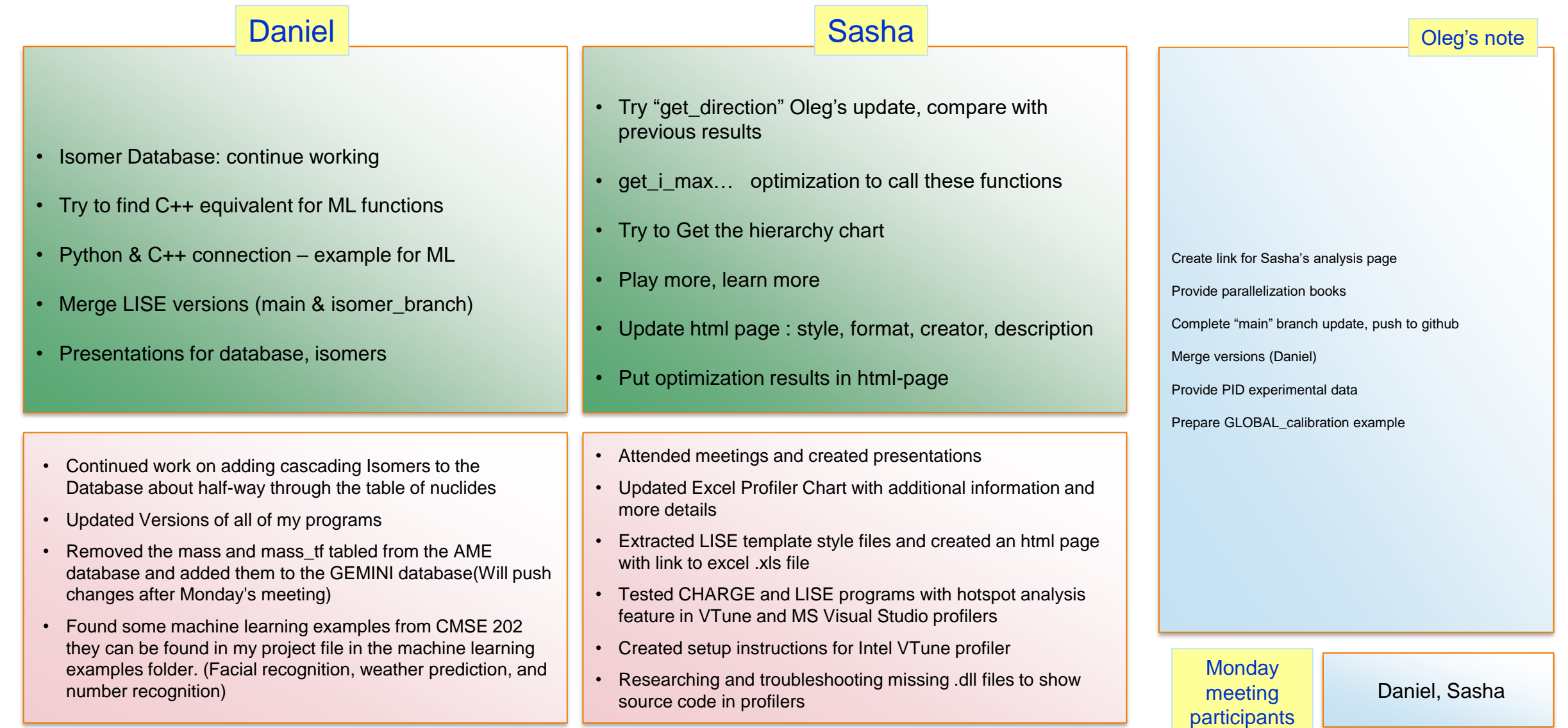

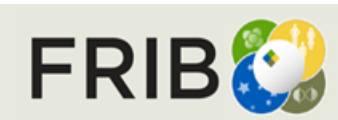

Last week report current week tasks

Last week report

## **Week 26 (06/26/2023)**

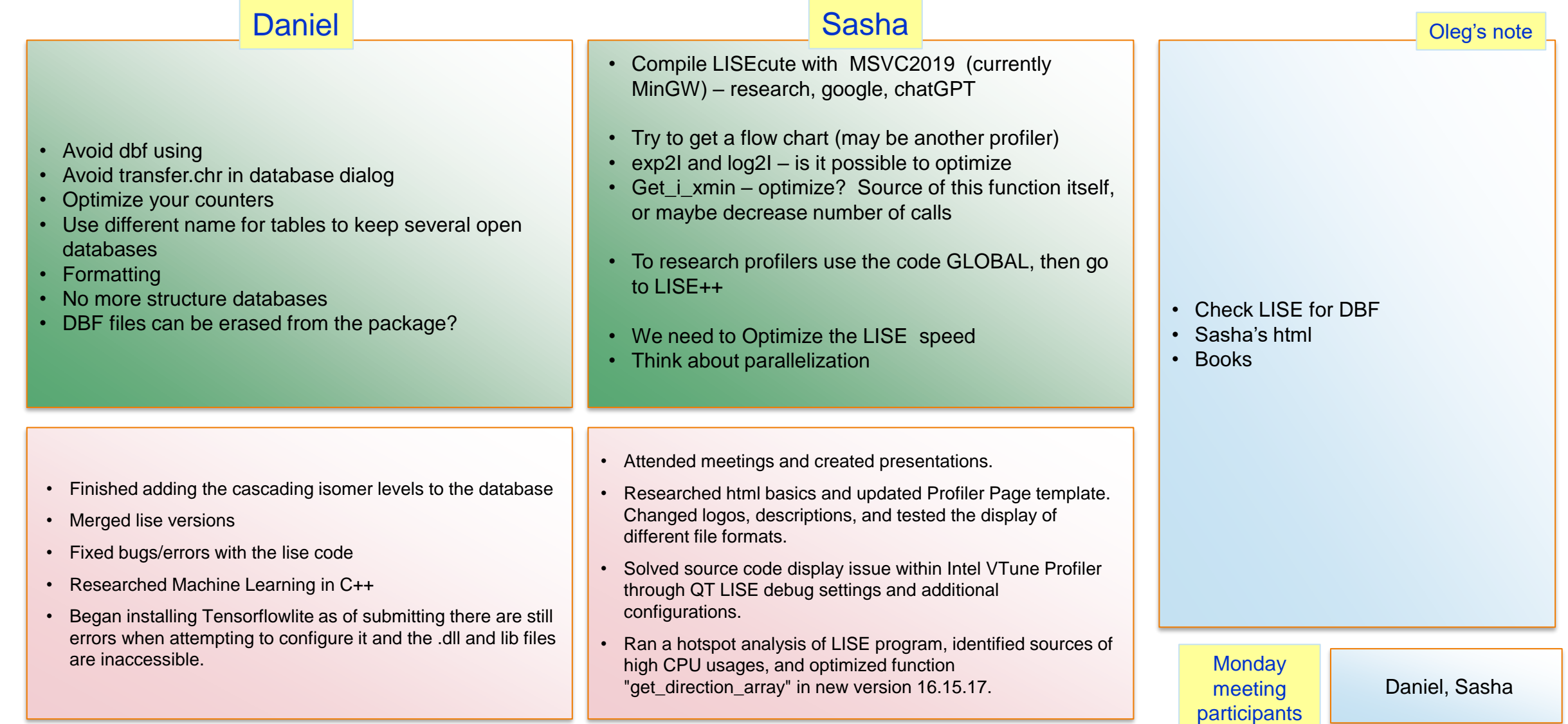

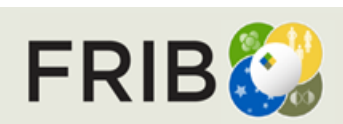

Last week report current week tasks

Last week report

# **Week 27 (07/03/2023)**

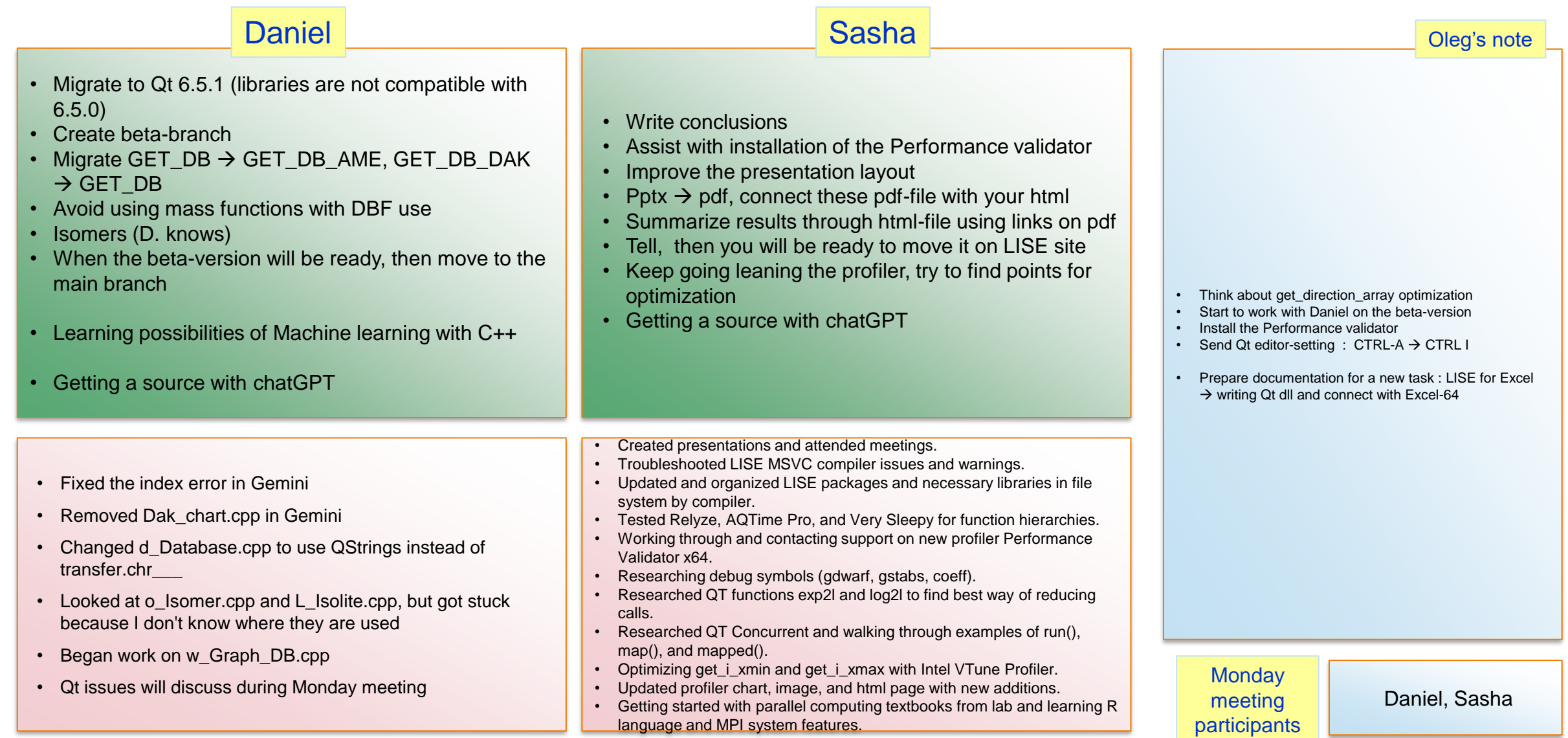

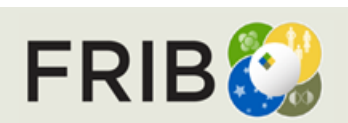

Last week report current week tasks

Last week report

current week tasks

# **Week 28 (07/10/2023)**

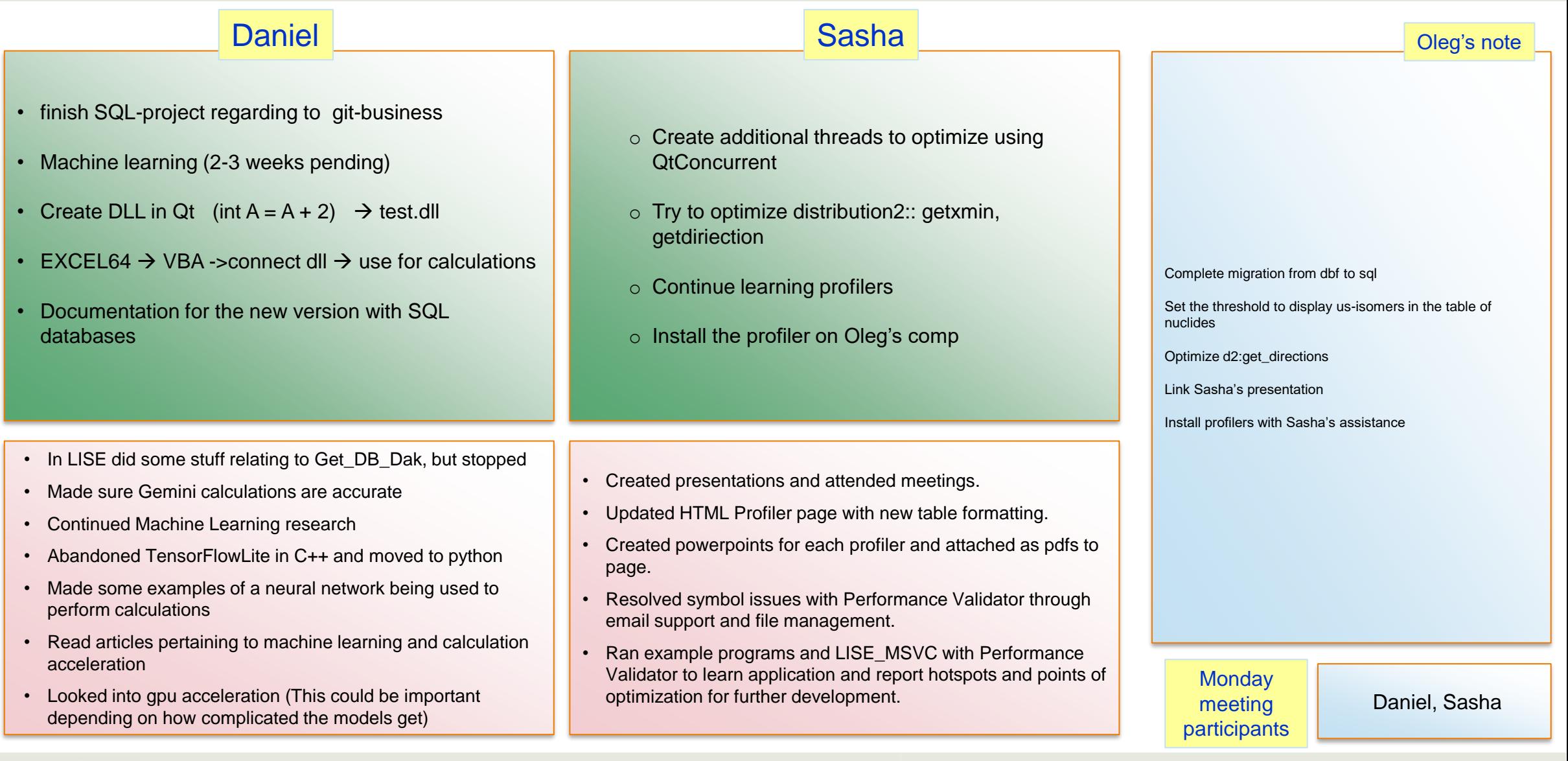

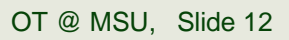

Last week report

FRIBC

# **Week 29 (07/17/2023)**

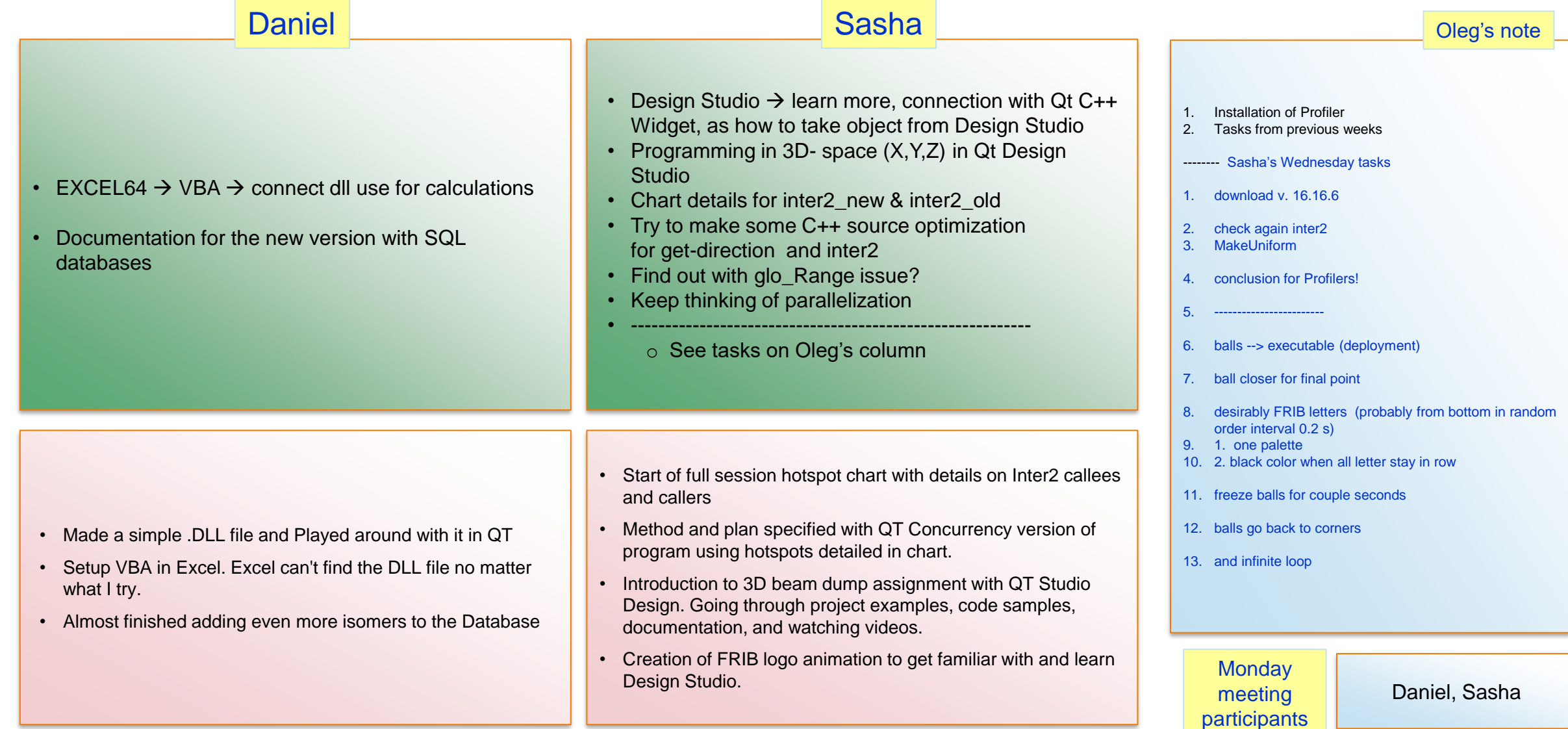

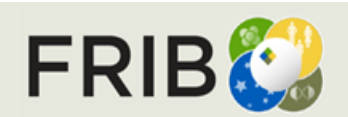

Last week report current week tasks

Last week report

current week tasks

# **Week 30 (07/24/2023)**

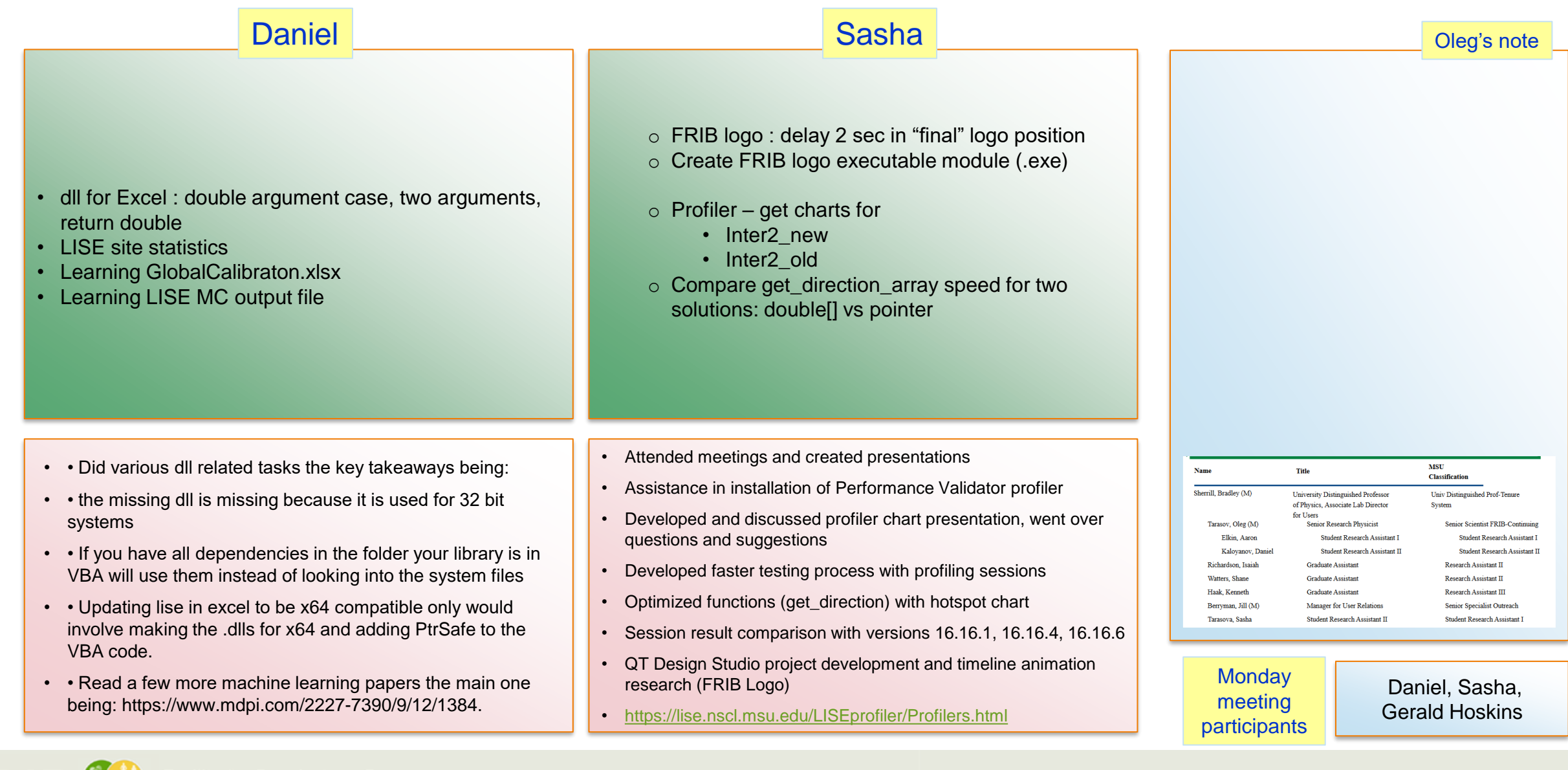

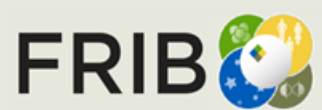

Last week report current week tasks

Last week report

## **Week 31 (08/01/2023)**

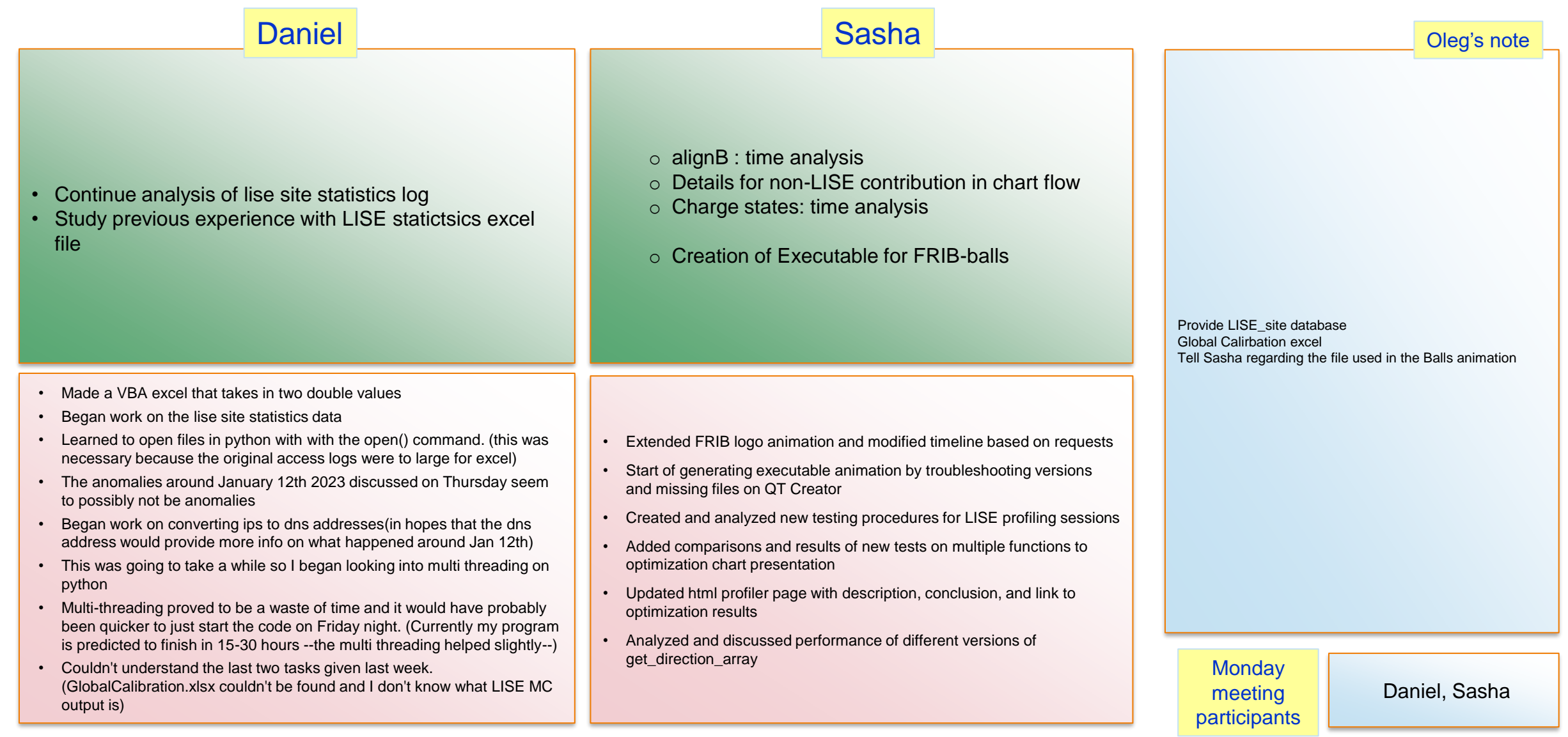

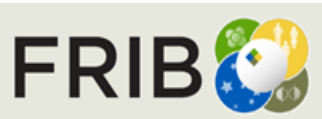

Last week report current week tasks

Last week report

current week tasks

### **Week 32 (08/07/2023)**

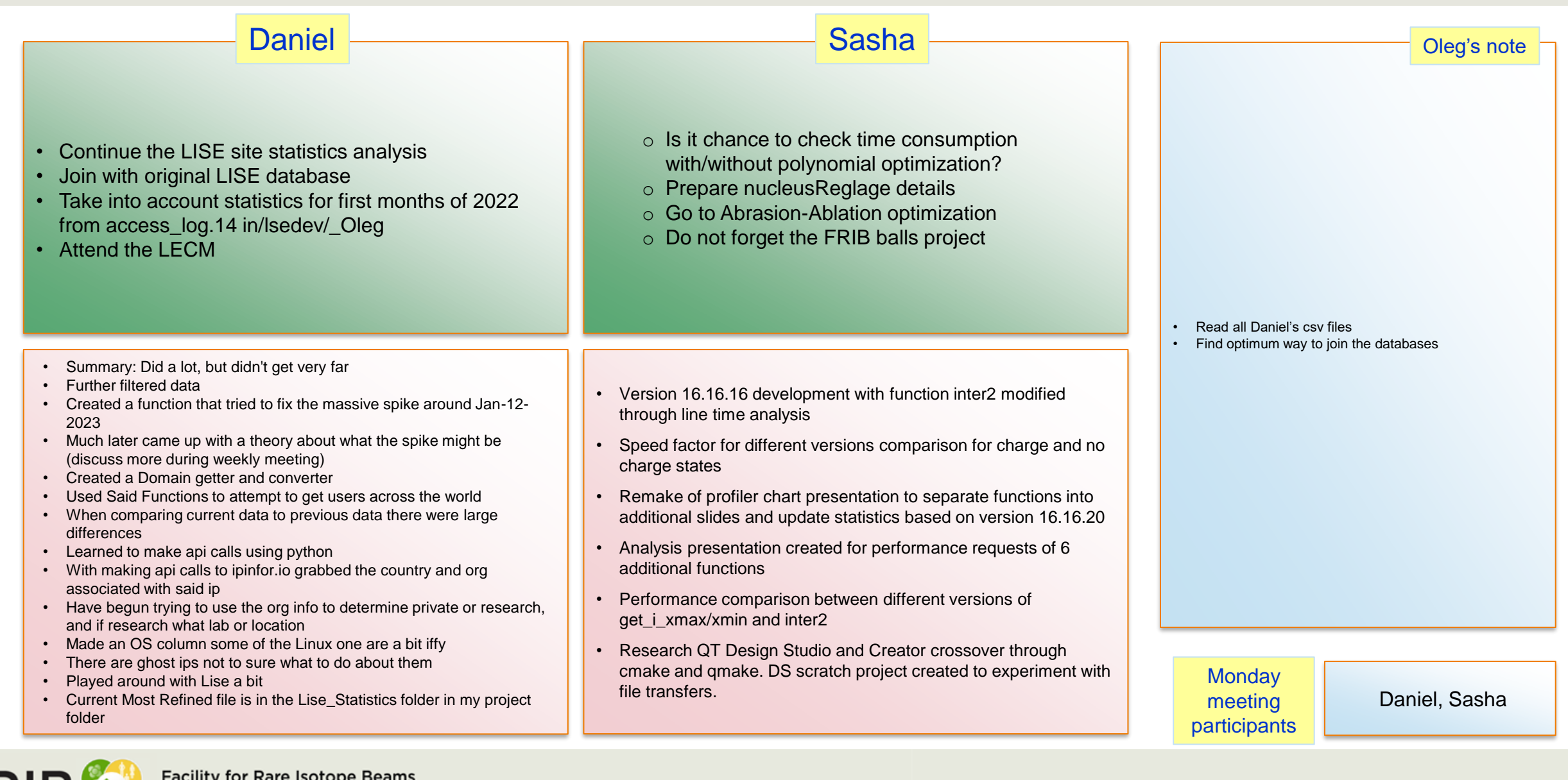

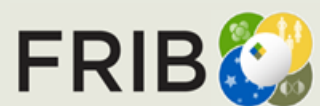

Last week report current week tasks

Last week report

current week tasks

# **Week 33 (08/14/2023)**

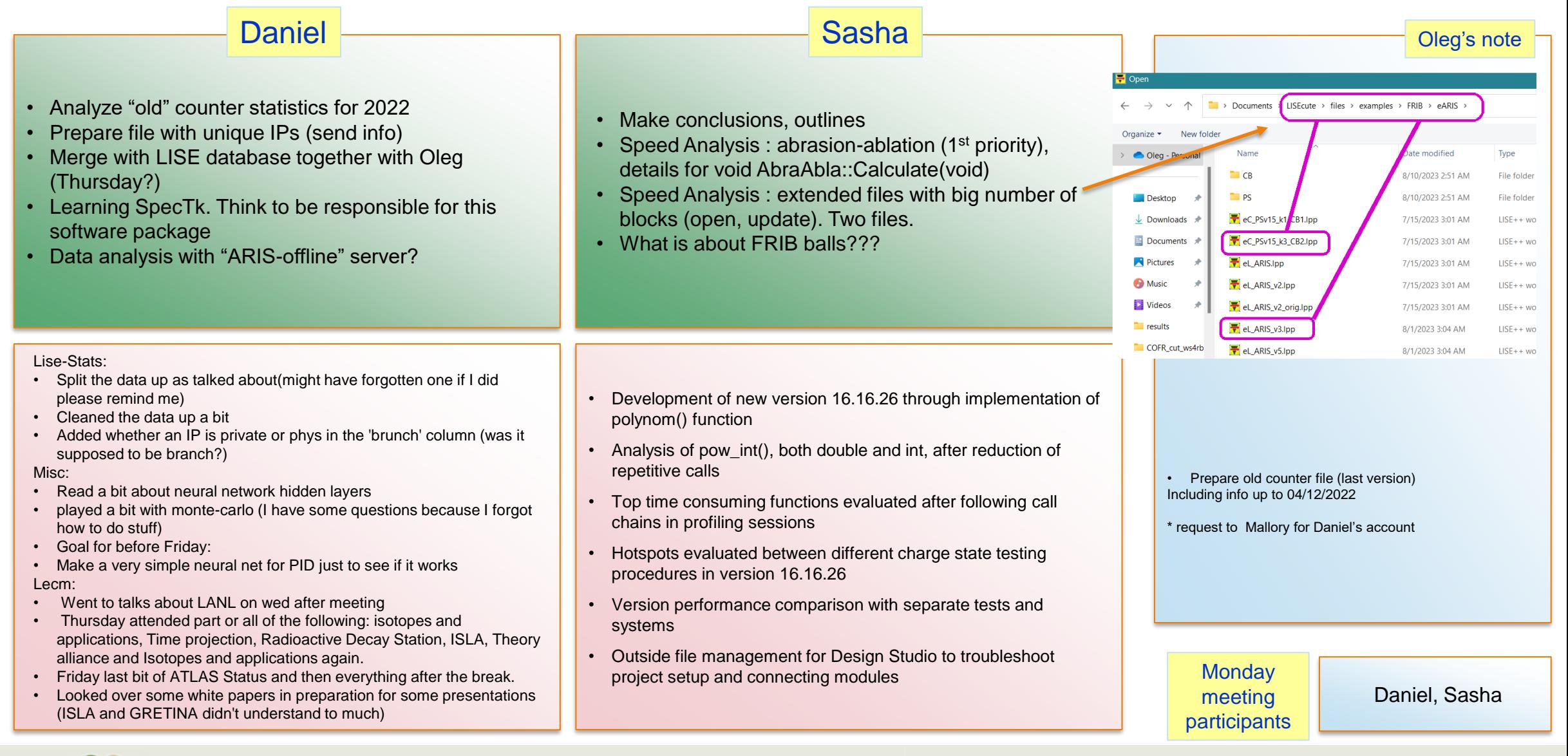

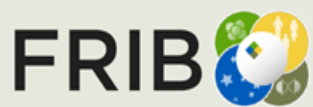

Last week report current week tasks

Last week report

### **Week 34 (08/21/2023)**

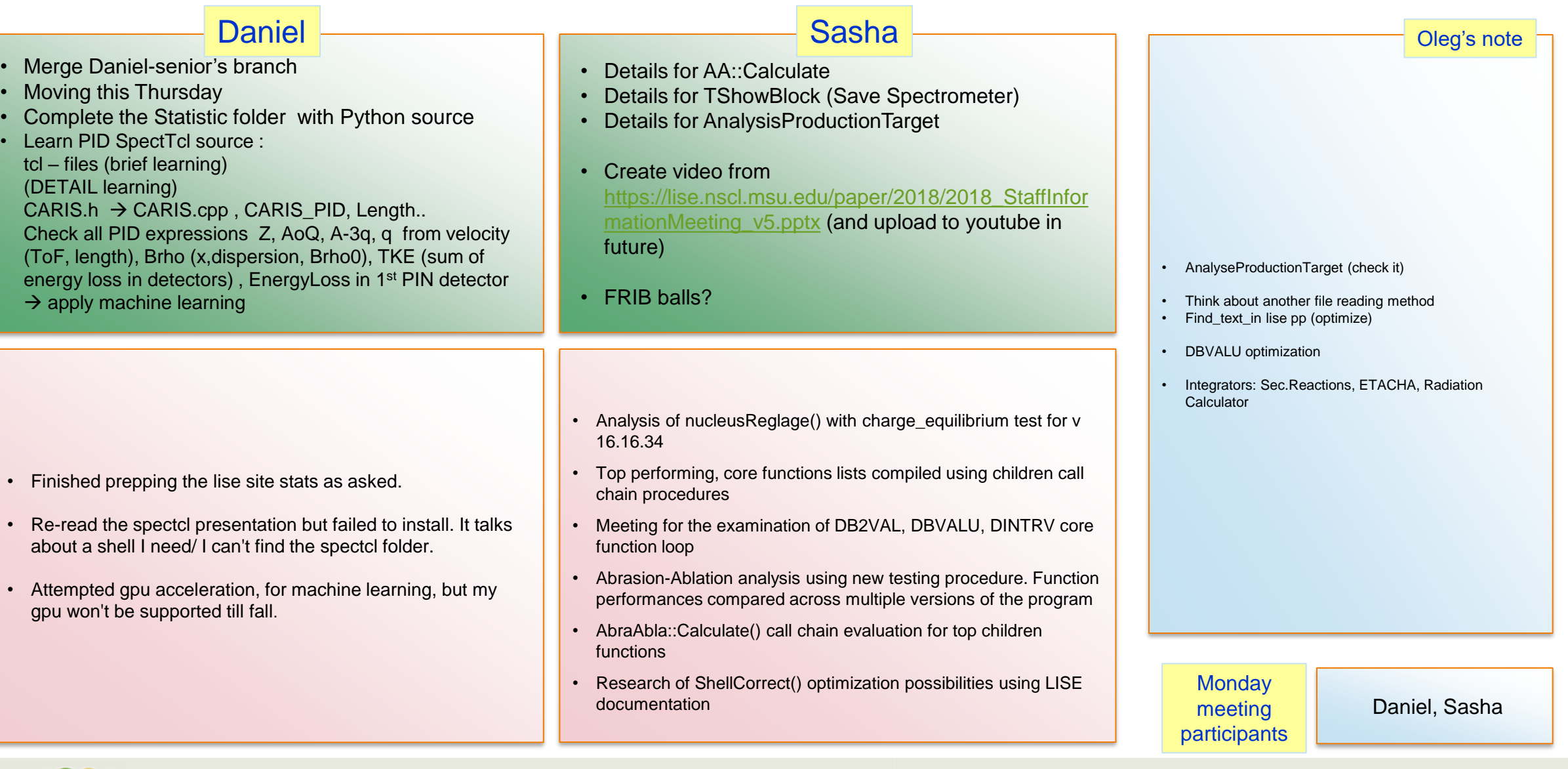

Last week report

FRIBC

**Facility for Rare Isotope Beams**<br>U.S. Department of Energy Office of Science<br>Michigan State University

## **Week 35 (08/28/2023)**

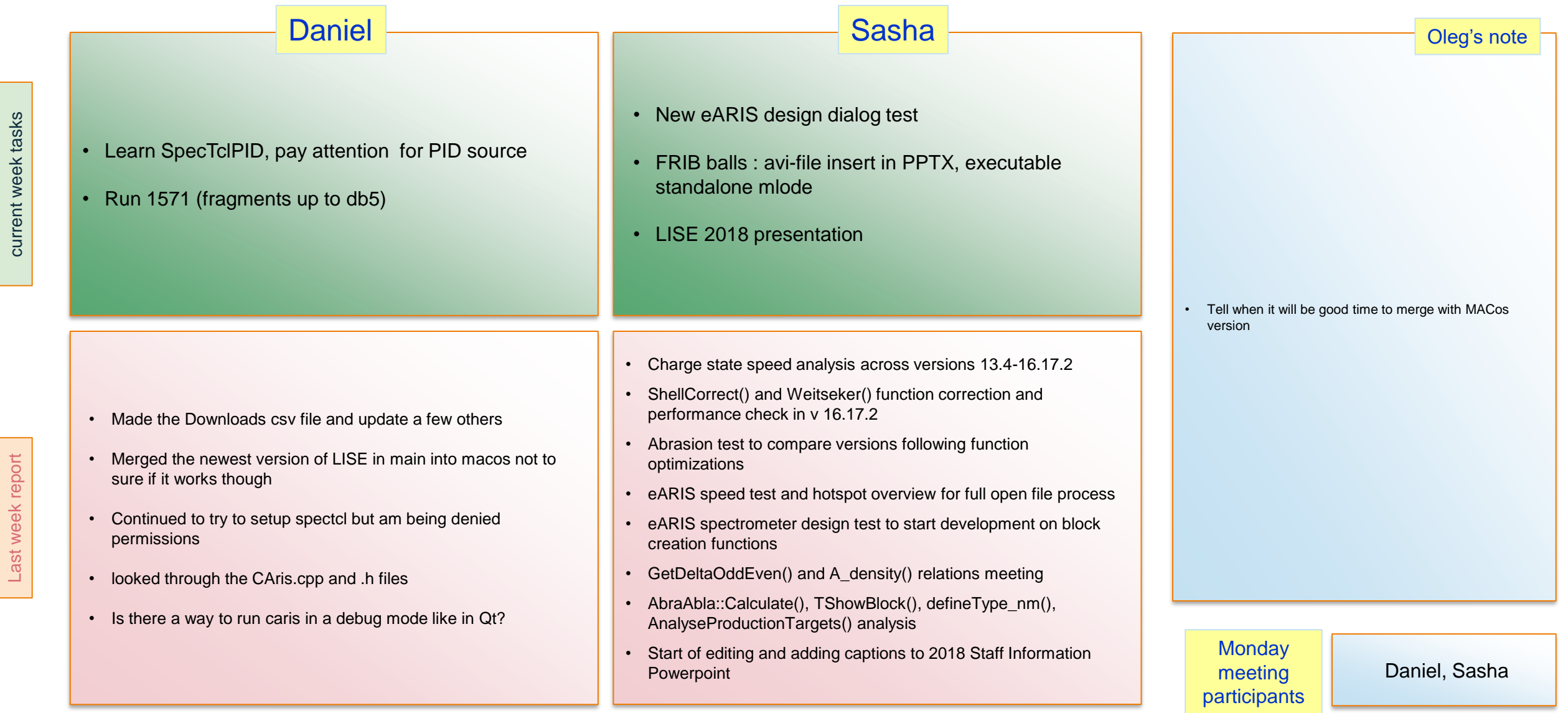

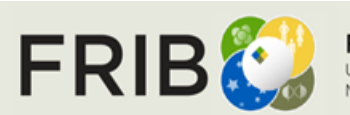

Last week report **current week tasks** 

# **Week 36-37 (09/11/2023)**

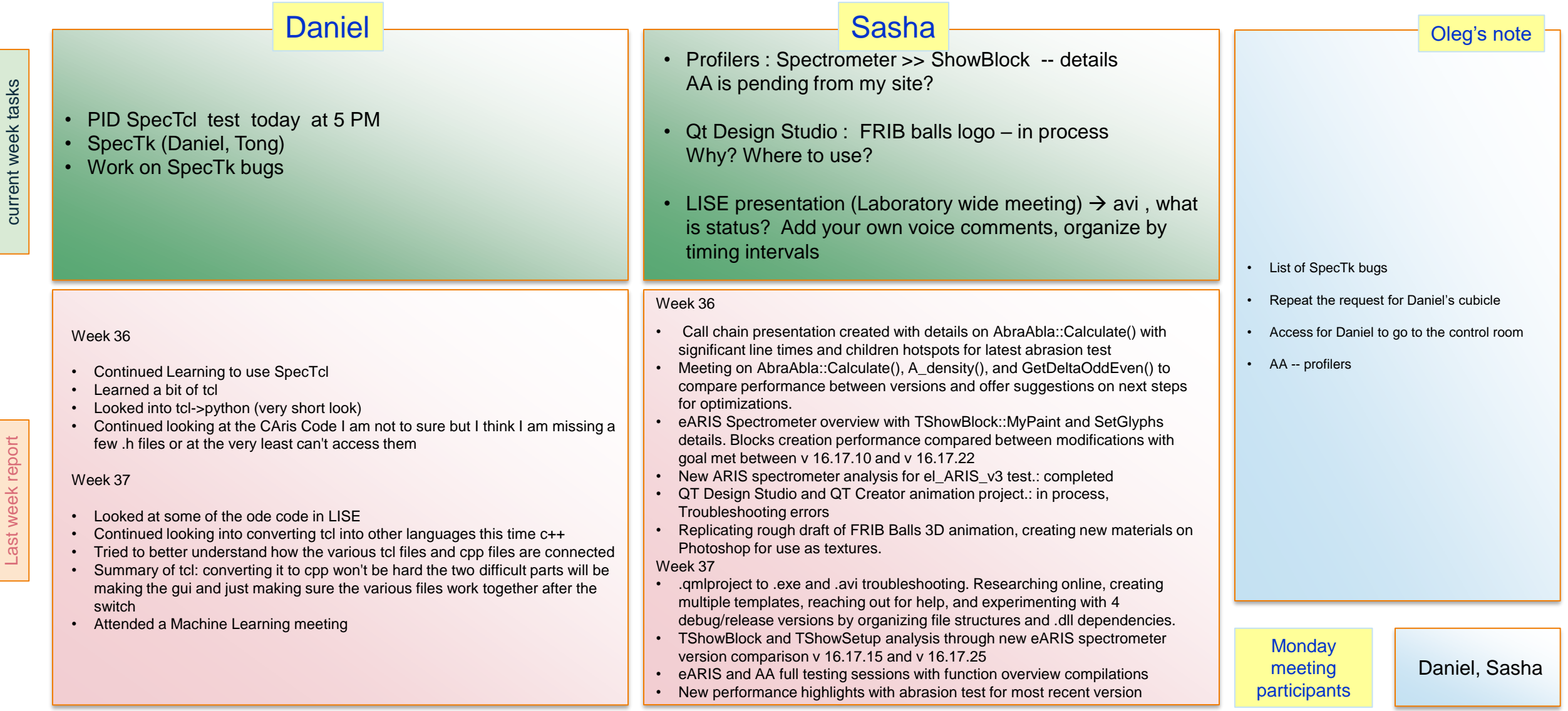

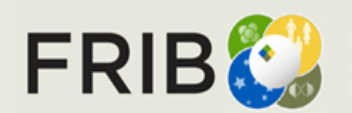

## **Week 38 (09/18/2023)**

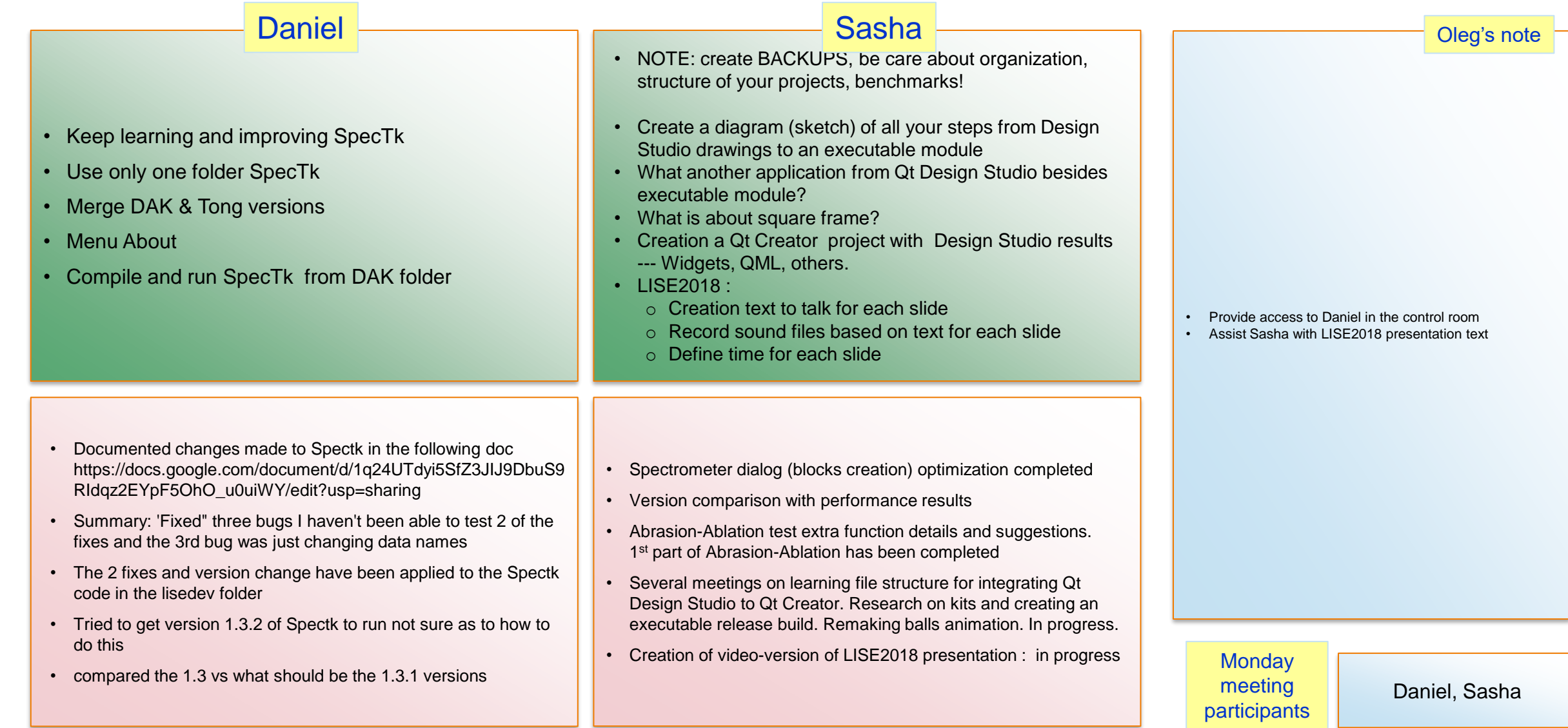

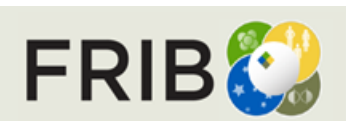

Last week report current week tasks

Last week report

current week tasks

#### **Week 39 (09/25/2023)**

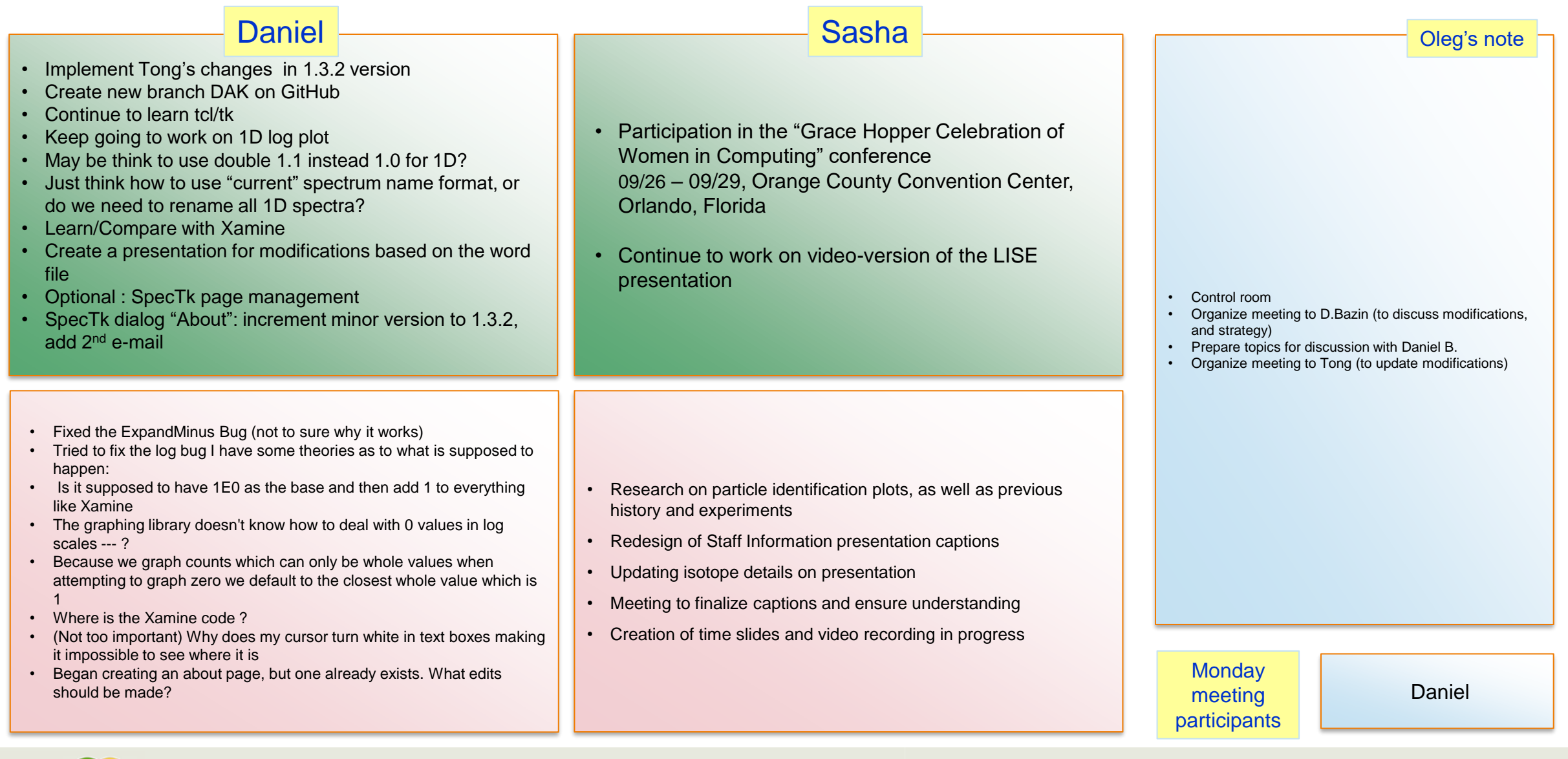

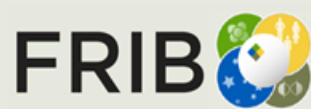

Last week report current week tasks

Last week report

current week tasks

## **Week 40 (10/02/2023)**

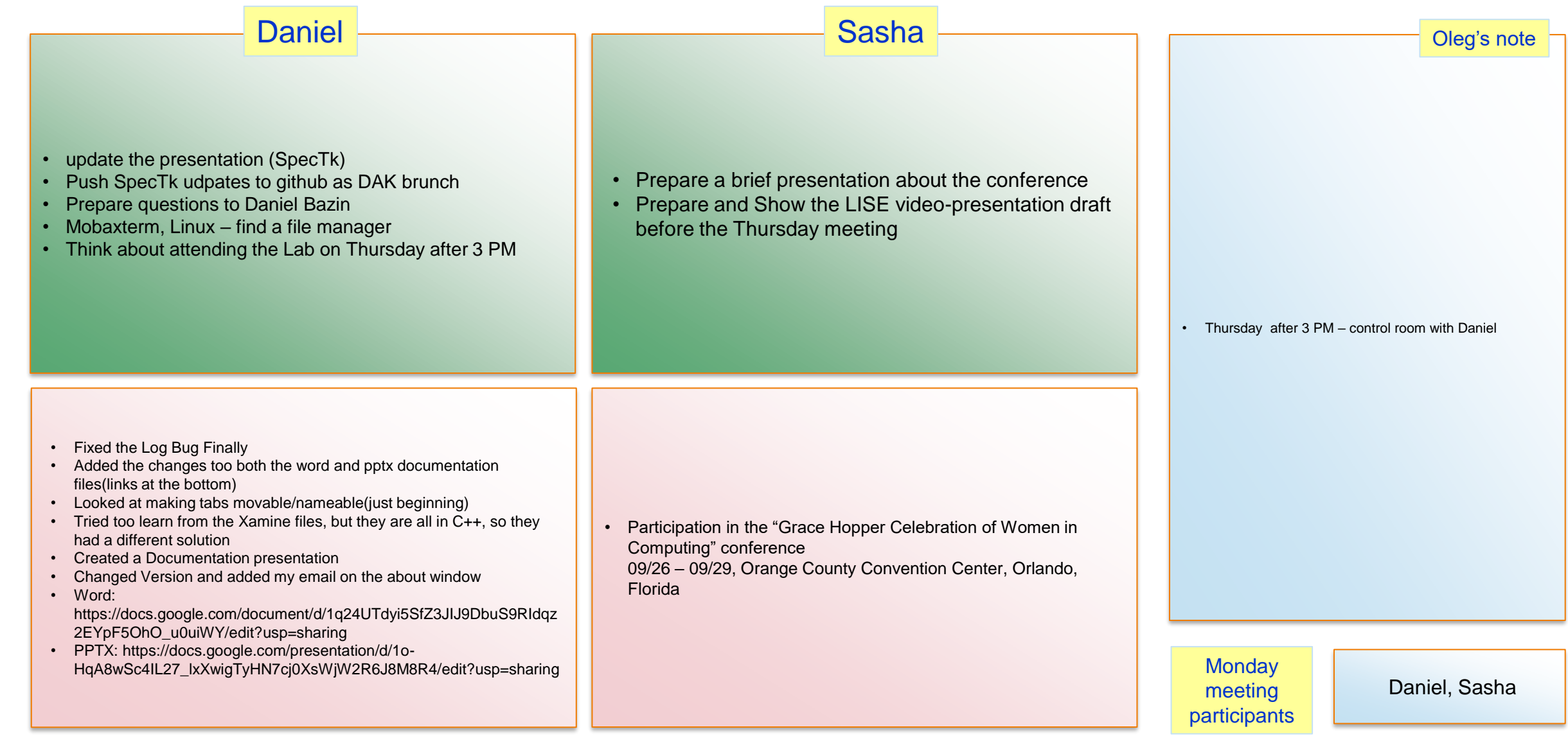

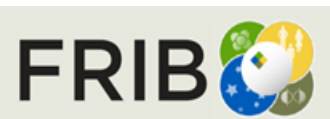

Last week report current week tasks

Last week report

# **Week 41 (10/09/2023)**

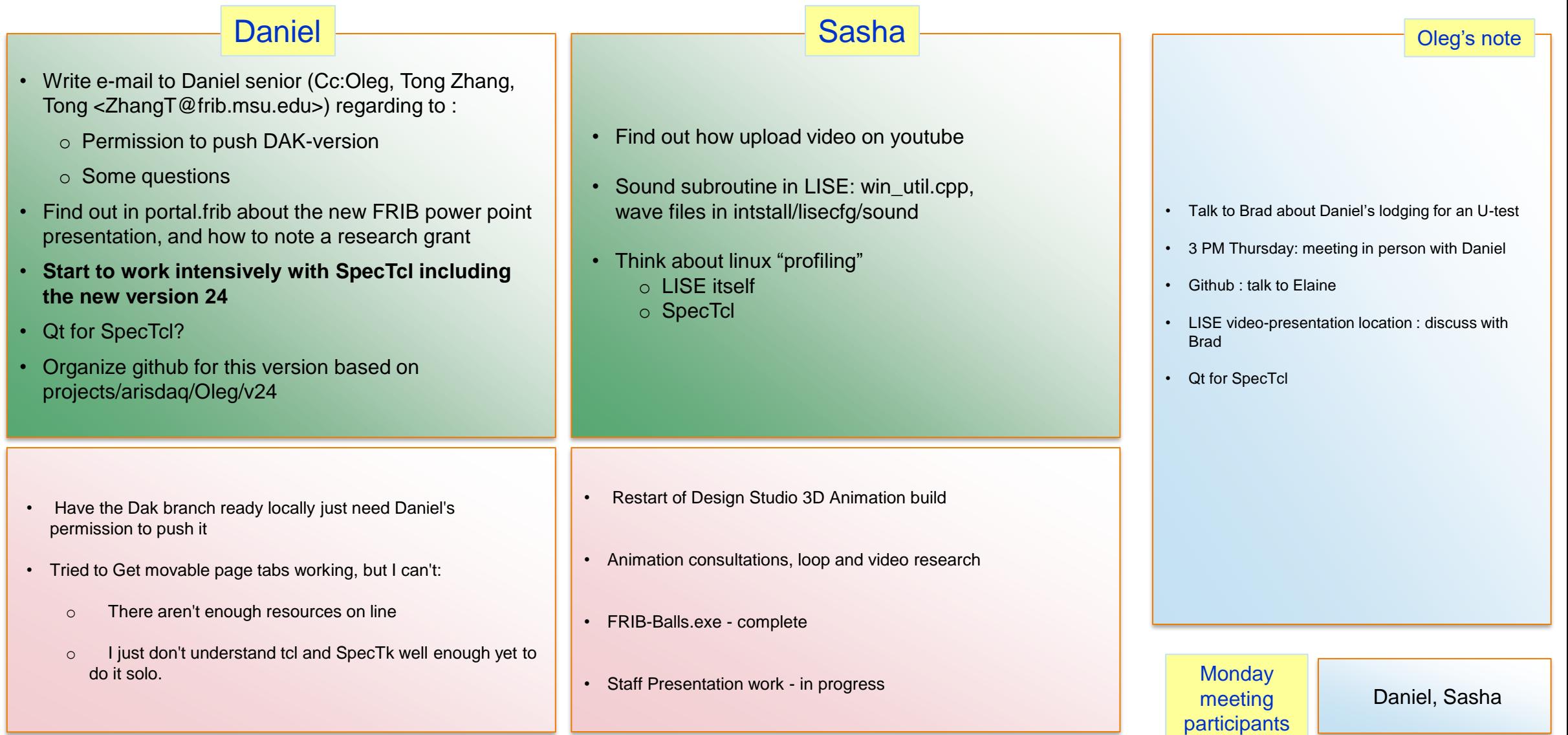

Last week report current week tasks

Last week report

current week tasks

## **Week 42 (10/16/2023)**

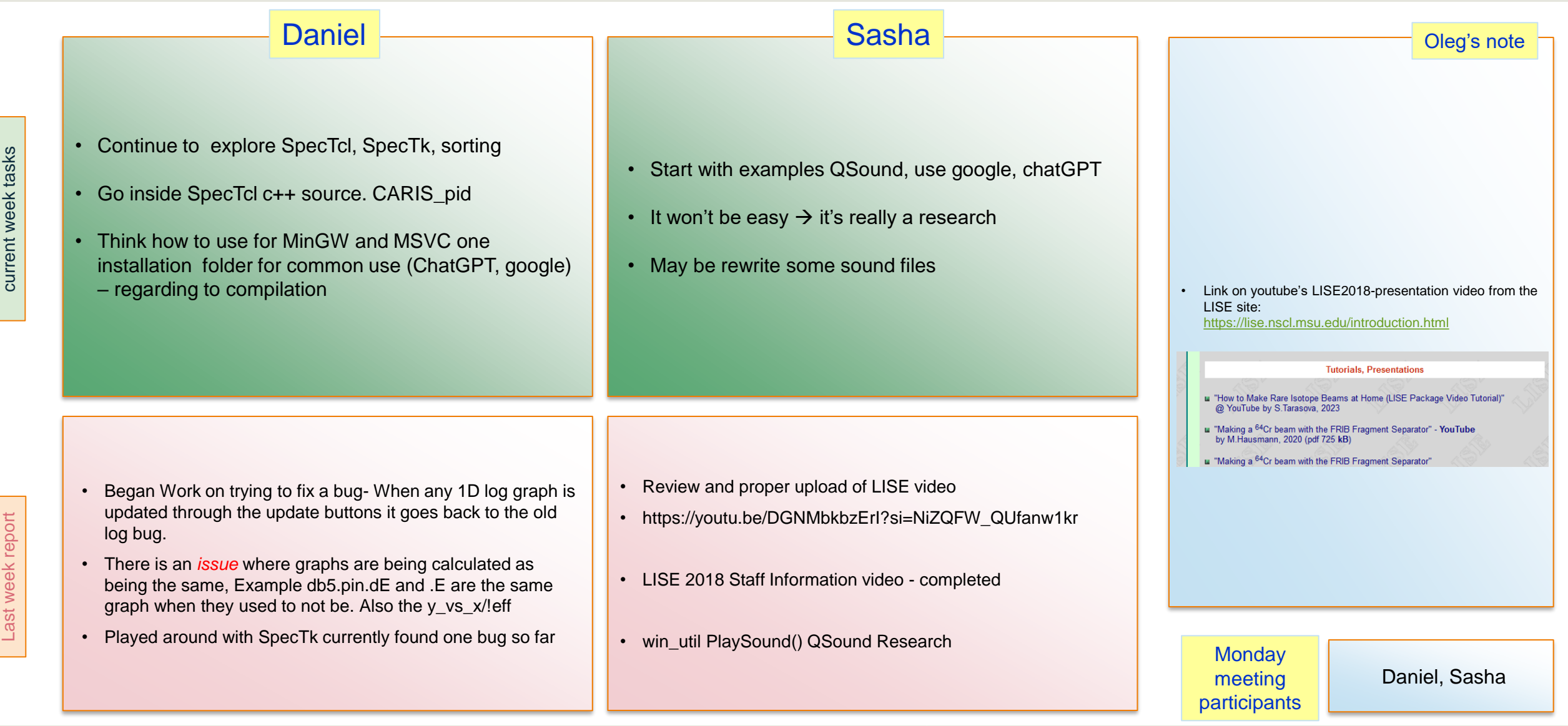

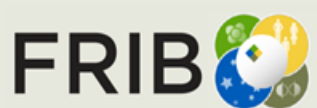

# **Week 43 (10/23/2023)**

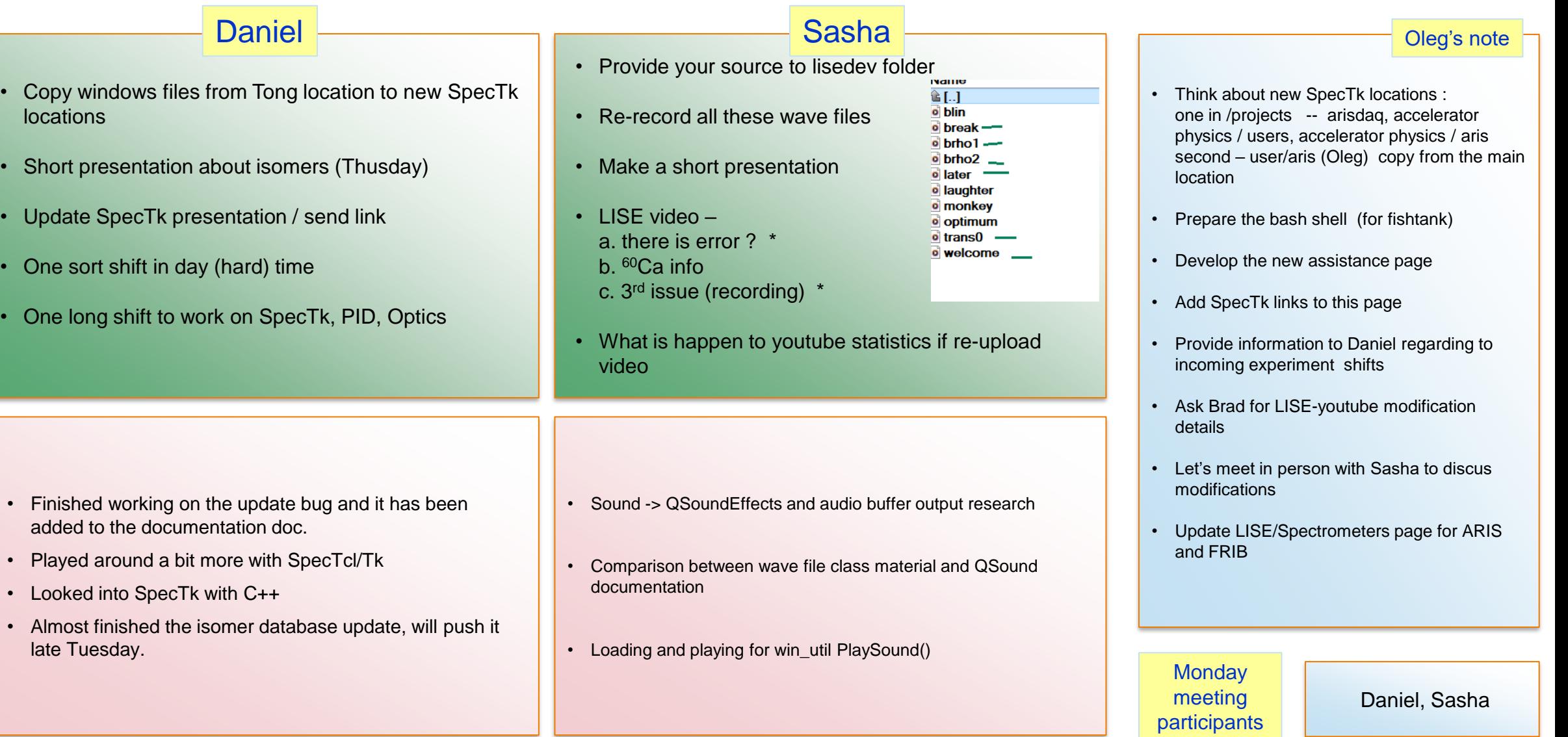

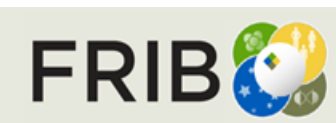

Last week report current week tasks

Last week report

## **Week 44 (10/30/2023)**

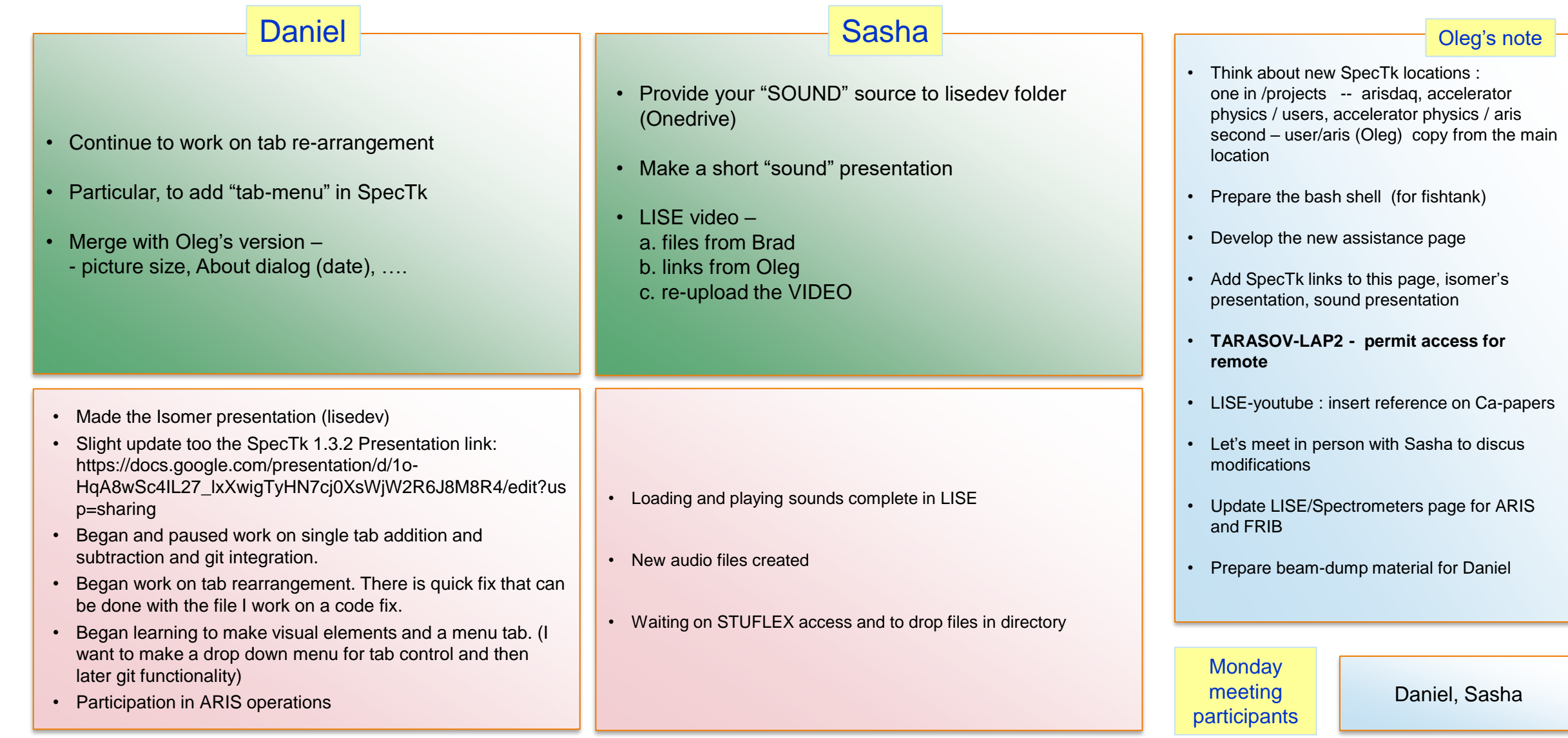

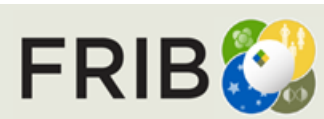

Last week report current week tasks

Last week report

# **Week 45 (11/06/2023)**

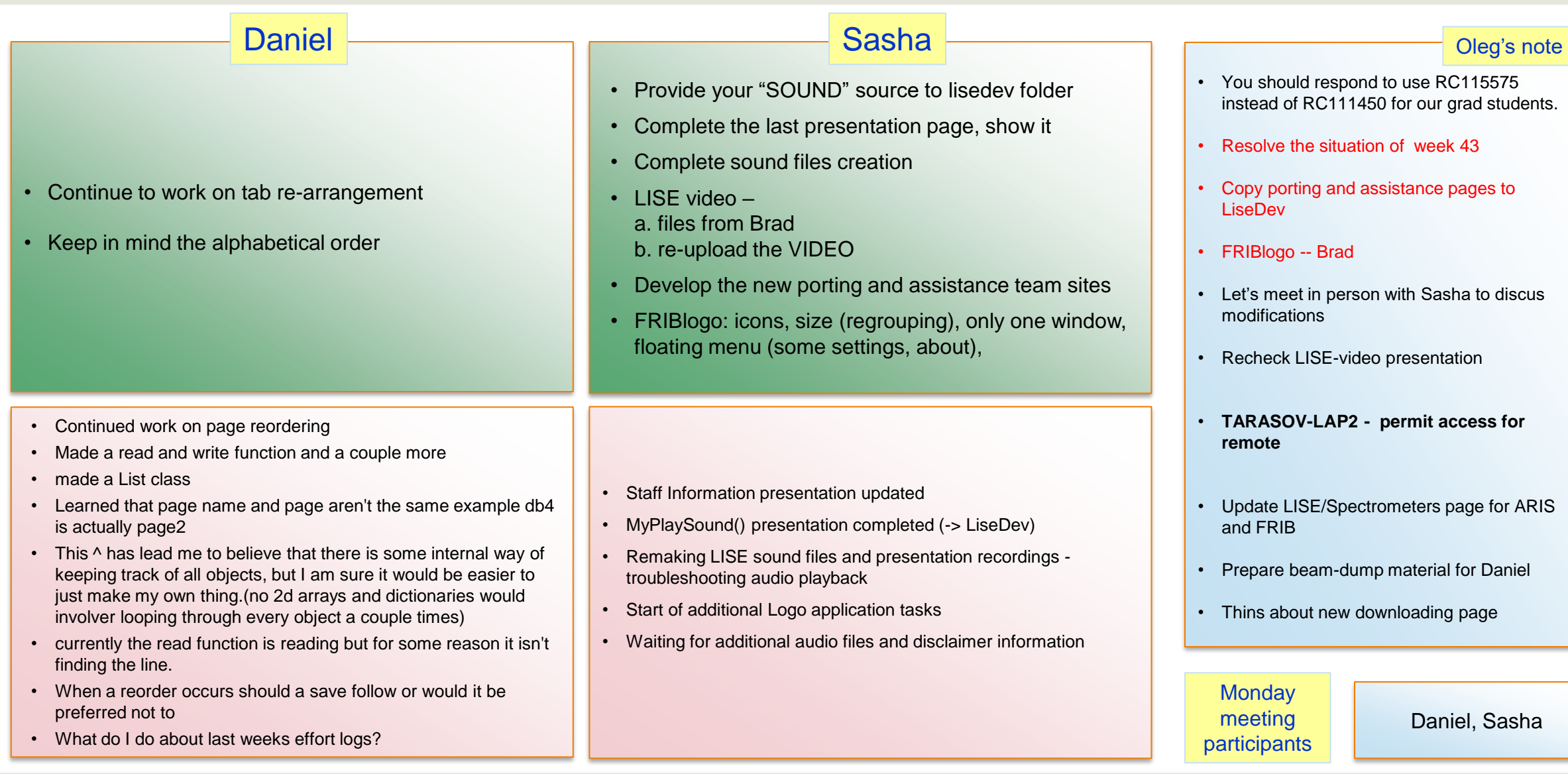

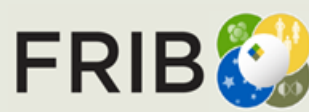

Last week report current week tasks

Last week report

# **Week 46 (11/13/2023)**

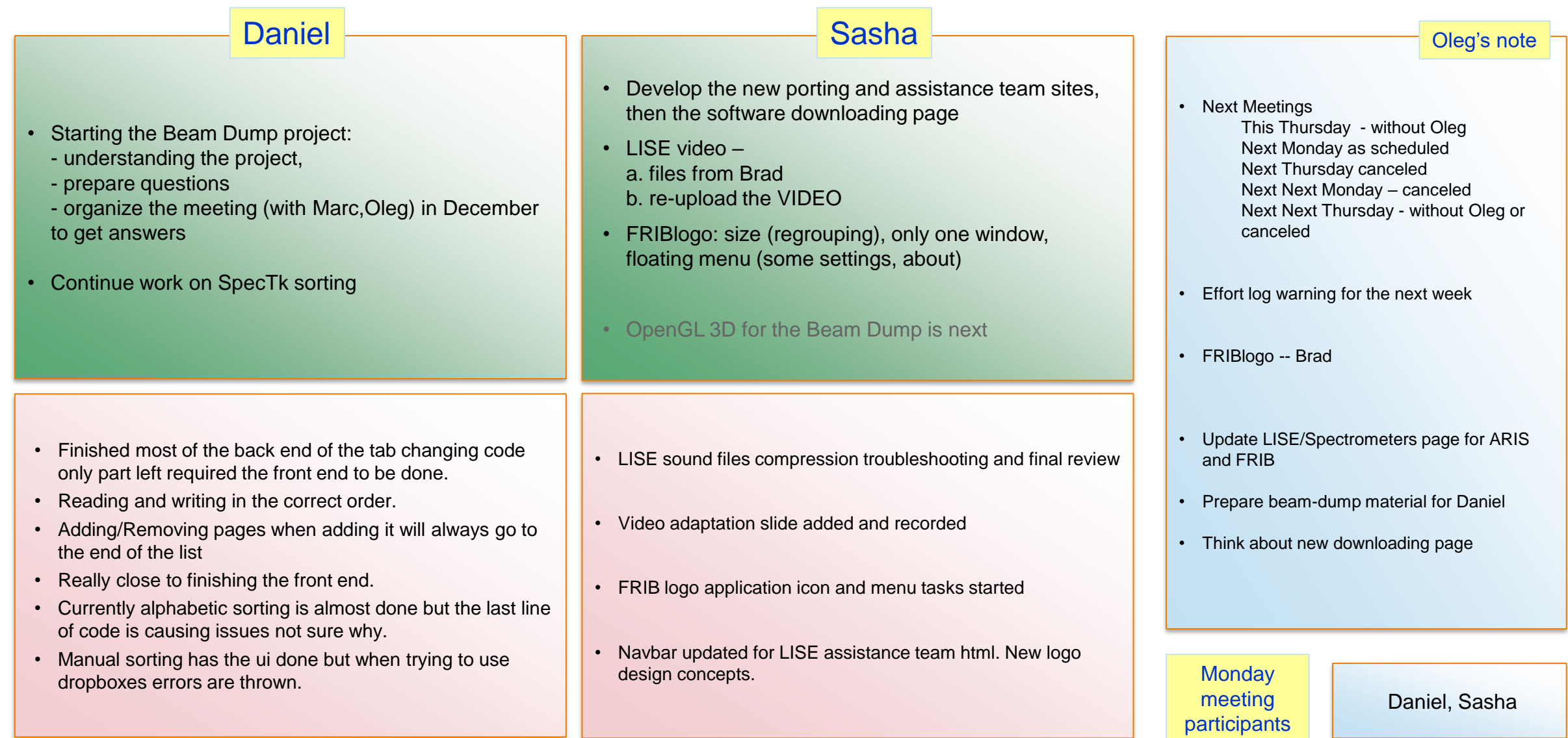

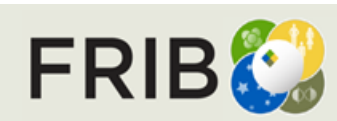

Last week report current week tasks

Last week report

# **Week 47 (11/20/2023)**

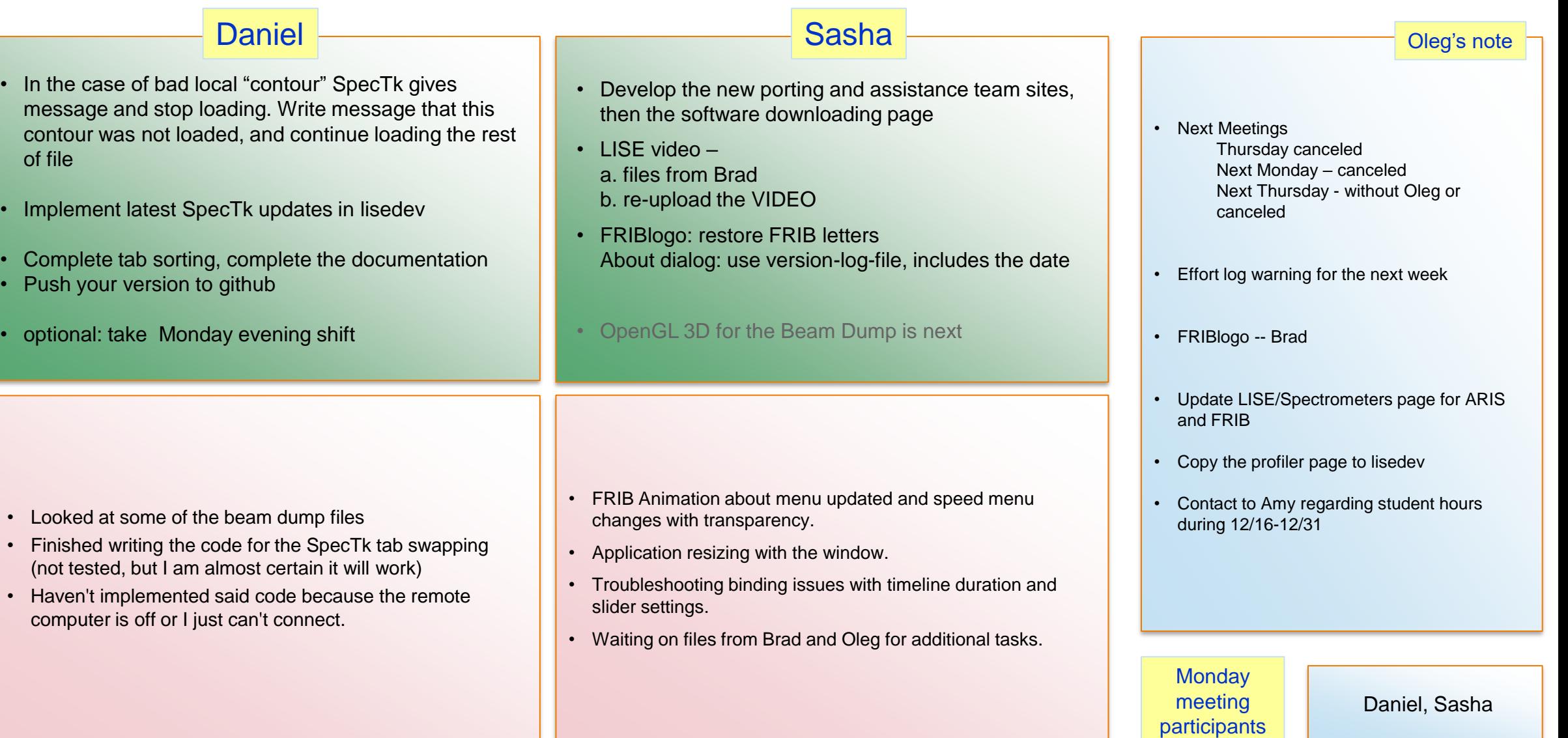

current week tasks

Last week report

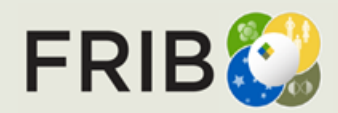

# **Weeks 48-49 (12/04/2023)**

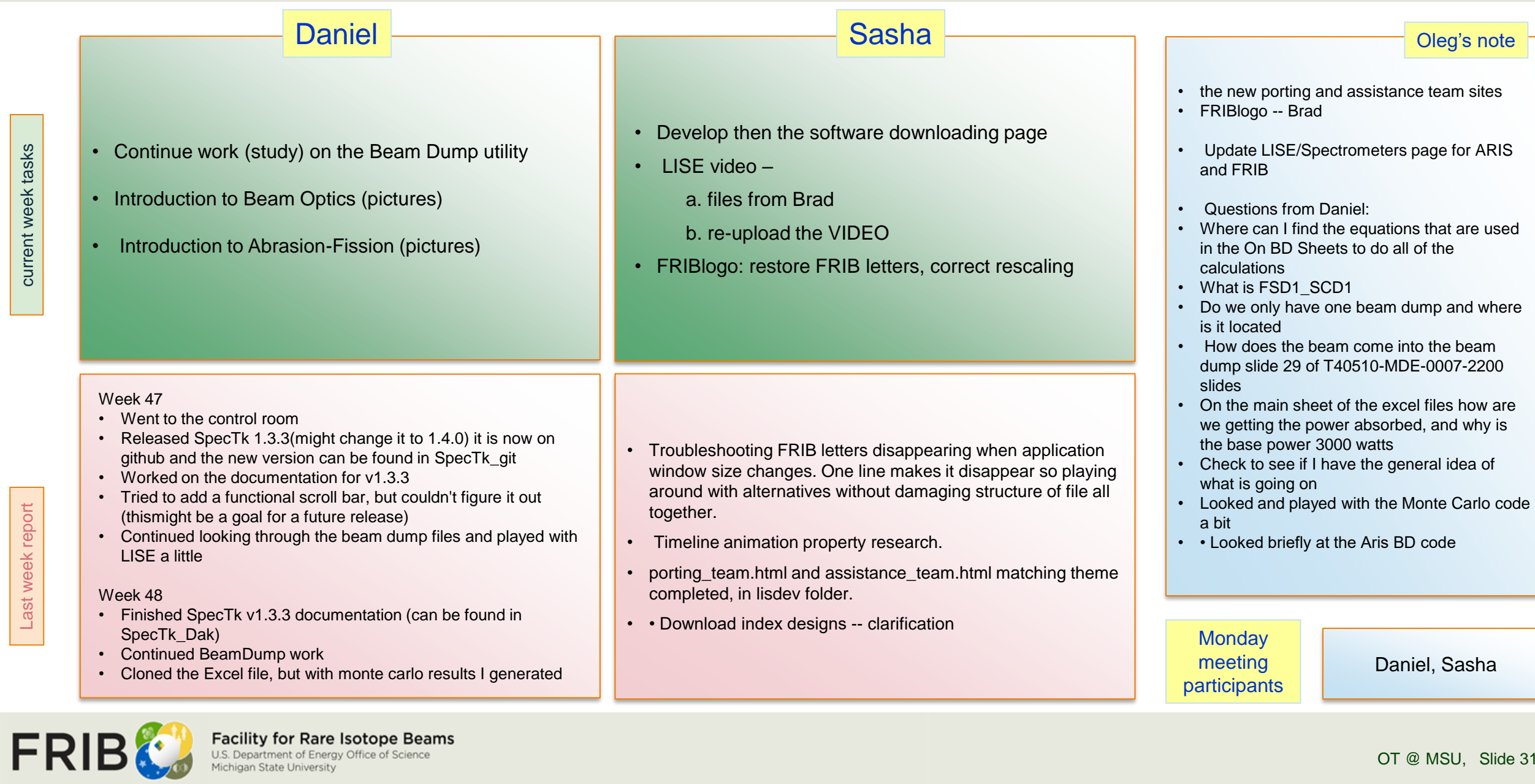

OT @ MSU, Slide 31

Last week report Last week report

## **Weeks 50 (12/11/2023)**

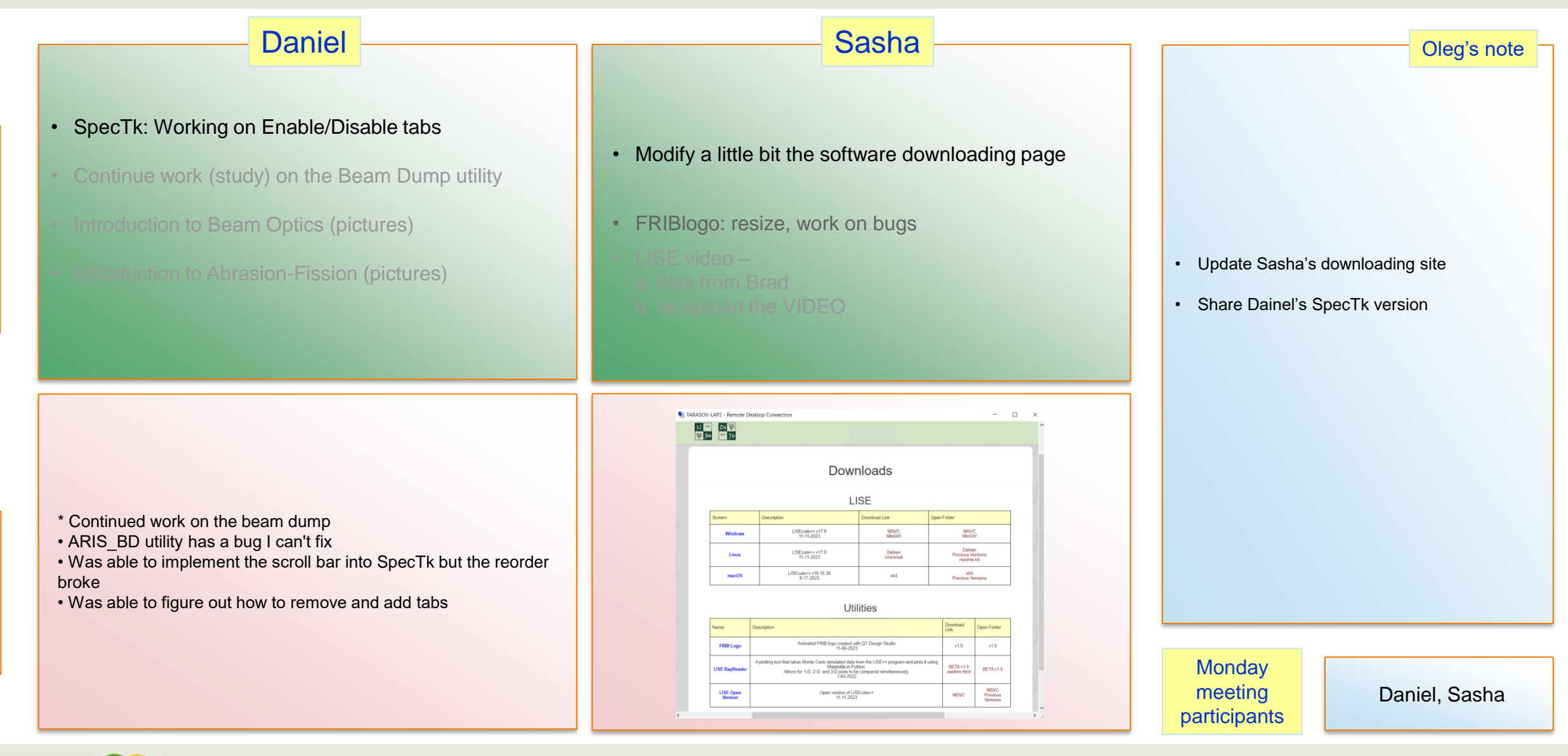

**Facility for Rare Isotope Beams FRIB** U.S. Department of Energy Office of Science Michigan State University

Last week report current week tasks

Last week report

# **Weeks 51-52 (12/19/2023)**

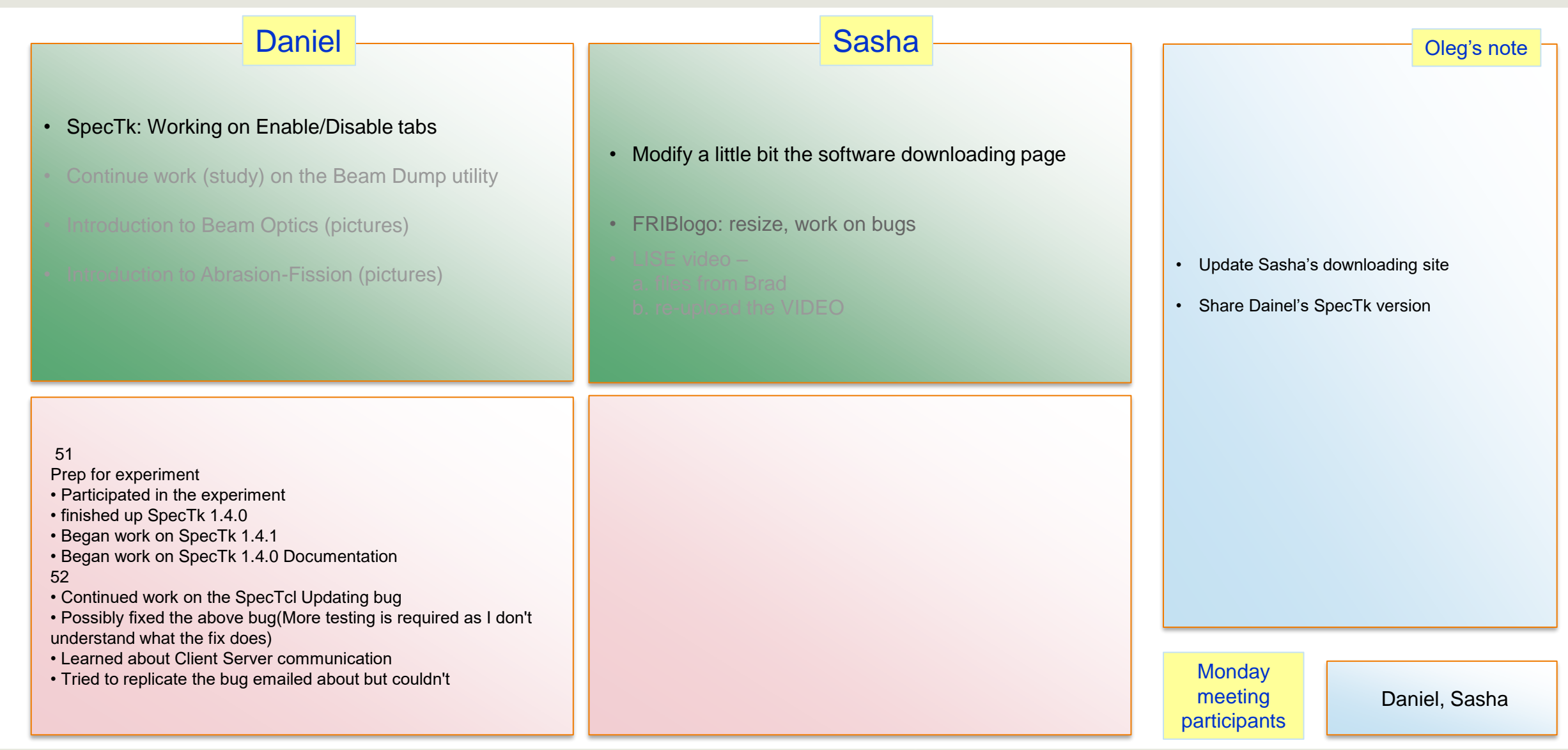

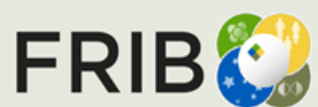

Last week report current week tasks

Last week report